# **UNIVERSIDAD NACIONAL DE INGENIERÍA**

FACULTAD DE INGENIERÍA ELÉCTRICA Y ELECTRÓNICA

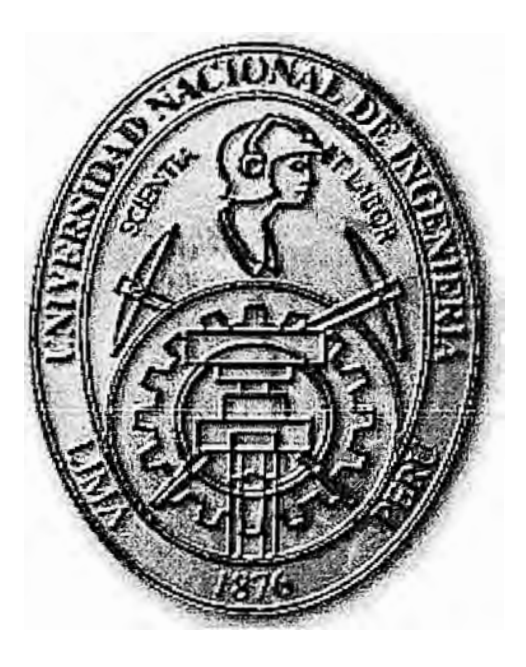

**EXTENSIÓN DE CANALES E1 A TRAVÉS DE ENLACES SATELITALES** 

# **INFORME DE SUFICIENCIA**

PARA OPTAR EL TÍTULO PROFESIONAL DE:

# **INGENIERO ELECTRÓNICO**

**PRESENTADO POR:** 

**JULIO CÉSAR JULCA HUARCA** 

**PROMOCIÓN 2003 - 11** 

**LIMA- PERU** 

**2010** 

EXTENSIÓN DE CANALES DE VOZ E1 A TRAVÉS DE ENLACES SATELITALES

#### **SUMARIO**

La geografía de nuestro país actualmente todavía es un obstáculo para la implementación de servicios de comunicación como telefonía y transmisión de data. El presente informe explica, y propone la implementación de un sistema de enlaces satelitales para lograr extender el servicio de telefonía digital y convencional desde una ciudad urbana hacia 2 ciudades dentro de la selva peruana, la cual están totalmente incomunicadas.

En el desarrollo de este informe se describe los problemas en todas las etapas para la implementación de un proyecto de telecomunicación con el objetivo descrito en el párrafo anterior, y los requerimientos que el sistema necesita para operar. Las tecnologías y técnicas a utilizar en cada etapa de comunicación serán descritas detalladamente en la parte del Marco Teórico Conceptual.

En este informe se considera el problema principalmente a la no disponibilidad de tecnología de servicio de telefonía en ciudades internadas en lo profundo de la selva y las limitaciones técnicas y económicas en la implementación de la solución, teniendo en cuenta que al utilizar un sistema de enlace satelitales, los costos por el ancho de banda ( tasa de transferencia) son altos y por lo tanto se tiene que realizar una evaluación de técnicas que nos permitan utilizar eficientemente los recursos limitados.

La solución al problema estará segmentada, estos segmentos serán explicados, pero se dará más énfasis a los relacionados con protocolos de comunicación. Al final de este informe se describirá valores sobres los costos en la implementación.

# ÍNDICE

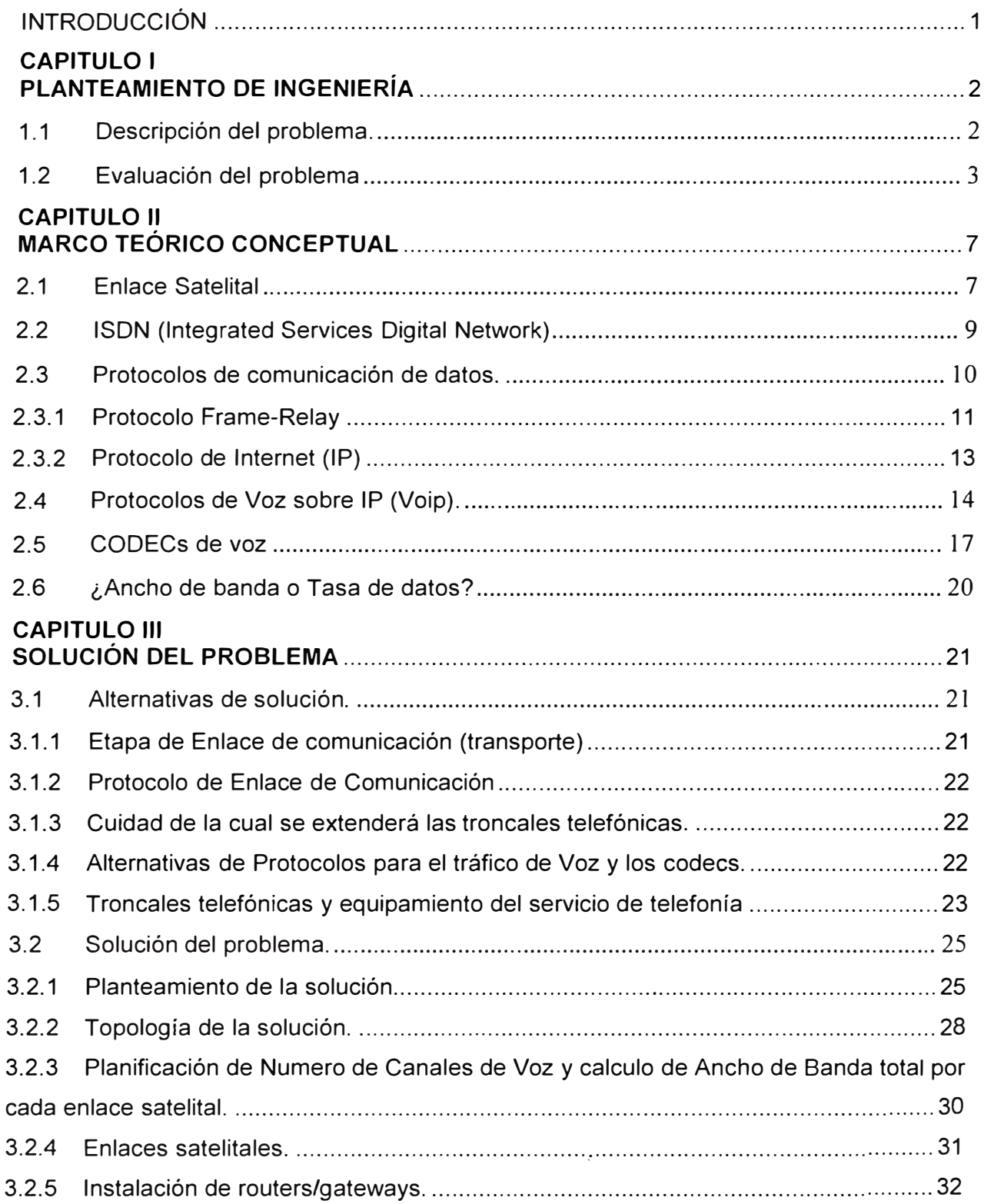

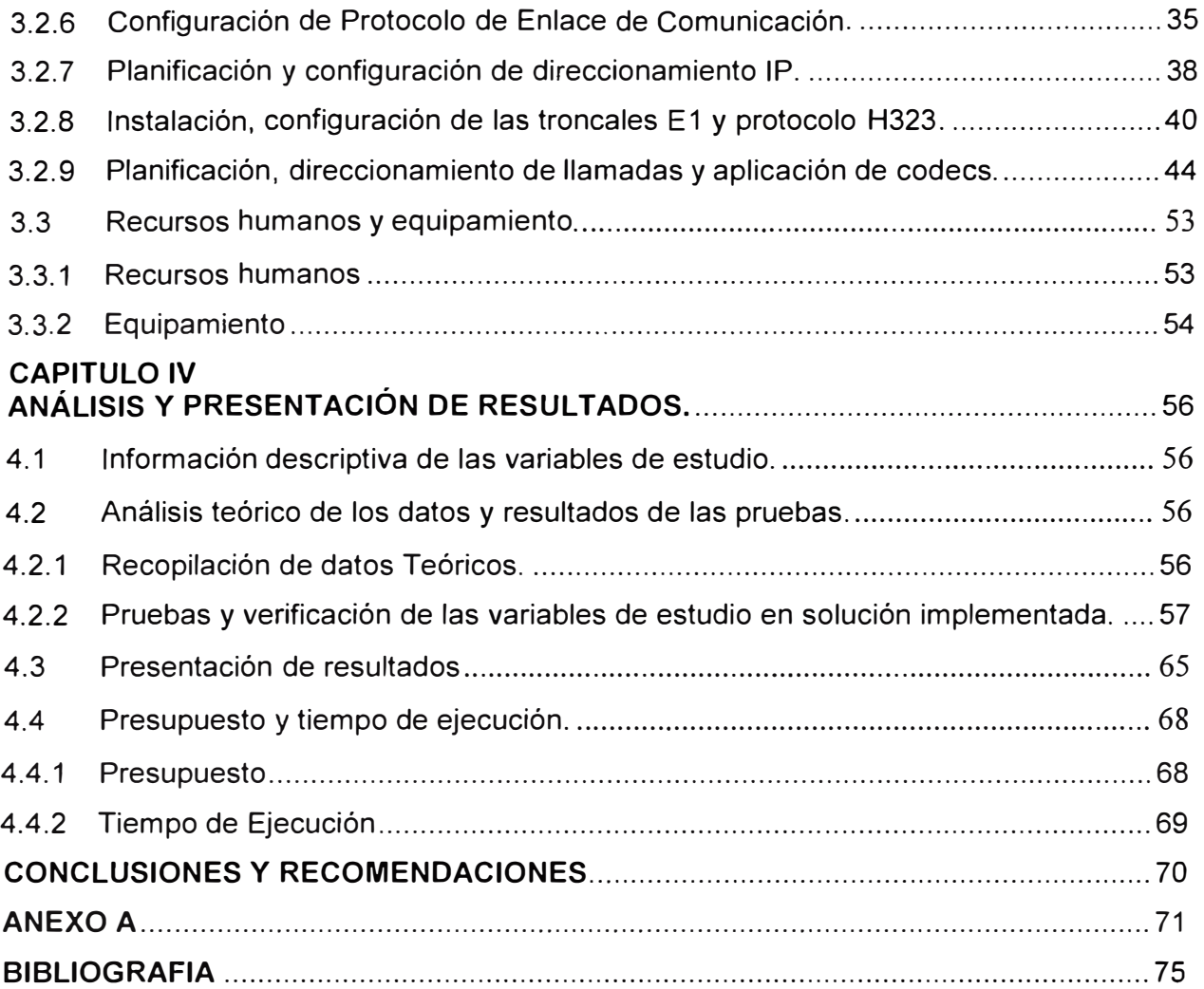

#### **INTRODUCCIÓN**

En la actualizada es inimaginable considerar una población sin algún servicio de telecomunicación, pero existen muchos casos de este tipo. Este problema crea oportunidades de negocio para algunas pequeñas empresas privadas para brindar uno de los servicios más básicos como el de Telefonía. El cliente viendo esta oportunidad de negocio, requiere la entrega de líneas troncales de Telefonía a dos campamentos mineros Delta1 y Huepetuhe dentro de la selva de Madre de Dios, y de la cuales brindará líneas de telefonía analógica (convencional) a los usuarios finales que son pobladores y comerciantes dentro de un campamento minero. Las líneas troncales deben ser extendidas de una ciudad con proveedor de servicio de Telefonía.

El servicio de telefonía es conocido fácilmente a nivel usuario, pero para la habilitación de este servicio se utilizan diferentes tecnología y protocolos en cada etapa del sistema, por ejemplo la comunicación entre troncales de cada central telefónica es digital, para ser exactos se usará el sistema ISDN que esta conformado por 30 canales.

Respecto al enlace, en la teoría existen diferentes tipos de enlaces, esta la fibra óptica, coaxial, microondas, pero en nuestro caso solo se considera los enlaces satelitales, pues como se explicará en el capitulo 1, este es la única opción a causa de la geografía. El enlace satelital será el transporte del trafico de voz, que enviaremos desde una ciudad urbana con centrales publicas hacia la población dentro de la selva sin el servicio de Telefonía. El ancho de banda a considerar en el enlace satelital será definido en el Capitulo 3, de acuerdo a la cantidad de llamadas simultaneas que el cliente requiera, las técnicas y cálculos de compresión de los codecs y otros valores mas.

Los equipos de comunicación a implementar van desde dispositivos de capa 1, capa 2, capa 3 y capa 4 del modelo OSI, pues se evaluará el funcionamiento a nivel físico y luego a nivel de protocolos.

En la parte final del informe se detallara el presupuesto aproximado de esta implementación.

### **CAPITULO 1 PLANTEAMIENTO DE INGENIERÍA**

#### **1.1 Descripción del problema.**

En el departamento de Madre de Dios han aparecido 2 pequeños campamentos mineros en los cuales se requiere la implementación del servicio telefónico. Especialmente la urgencia de estos pueblos es la comunicación telefónica, que en la actualidad es obviamente un servicio básico para un pueblo, que esta en un crecimiento rápido, pues los obreros vienen de diferentes lugares del sur del Perú. La comunicación telefónica tiene mayor importancia con la ciudad de Cusco, que es la ciudad de la cual provienen la mayoría de empresarios mineros y los empleados.

Este proyecto es solicitado por un empresario que tiene residencia en el Cusco y también residencia en 2 campamentos mineros los cuales esta dentro de nuestros objetivos.

El objetivo de este proyecto es extender el servicio de telefonía (mediante troncales) a dos campamentos mineros que están inmersos en la selva de Madre de Dios. Dentro de este objetivo se deben tener los siguientes requerimientos puntuales:

a) Al implementar la extensión de troncales telefónicas, el cliente mediante sus centrales telefónicas privadas (PBXs) podrá brindar telefonía fija domiciliaria a residentes dentro de los 2 campamentos.

b) La implementación total que se decida debe tener un fácil mantenimiento, fácil soporte técnico y control de los equipos, pues estos estarán en ciudades de difícil acceso con muchas horas de viaje.

c) Es necesario aprovechar al máximo los canales de voz a solicitar al proveedor de Telefonía, pues el objetivo de este proyecto es del punto de vista comercial.

d) Proveer líneas telefónicas a futuros locutorios dentro de los 2 pueblos.

e) Implementar el servicio con la posibilidad de adicionar un sistema de Tarifación automático {por software) de las llamadas por cada residente de telefonía fija domiciliaria habilitada.

Considerar que existe un Fondo de Inversión en Telecomunicaciones (FITEL) con el objetivo de financiar proyectos de inversión en servicios de telecomunicación en áreas rurales y lugares declarados de preferente interés social, pero de acuerdo a algunas informaciones estadísticas, hay que acotar que, con relación a otros países de la región,

el desarrollo de la telefonía rural en el Perú todavía es reducido, habiendo entonces mucho por hacer en materia de desarrollo de dicho sector.

En nuestro caso las ciudades implicadas en este informe no están consideradas dentro del interés de FITEL.

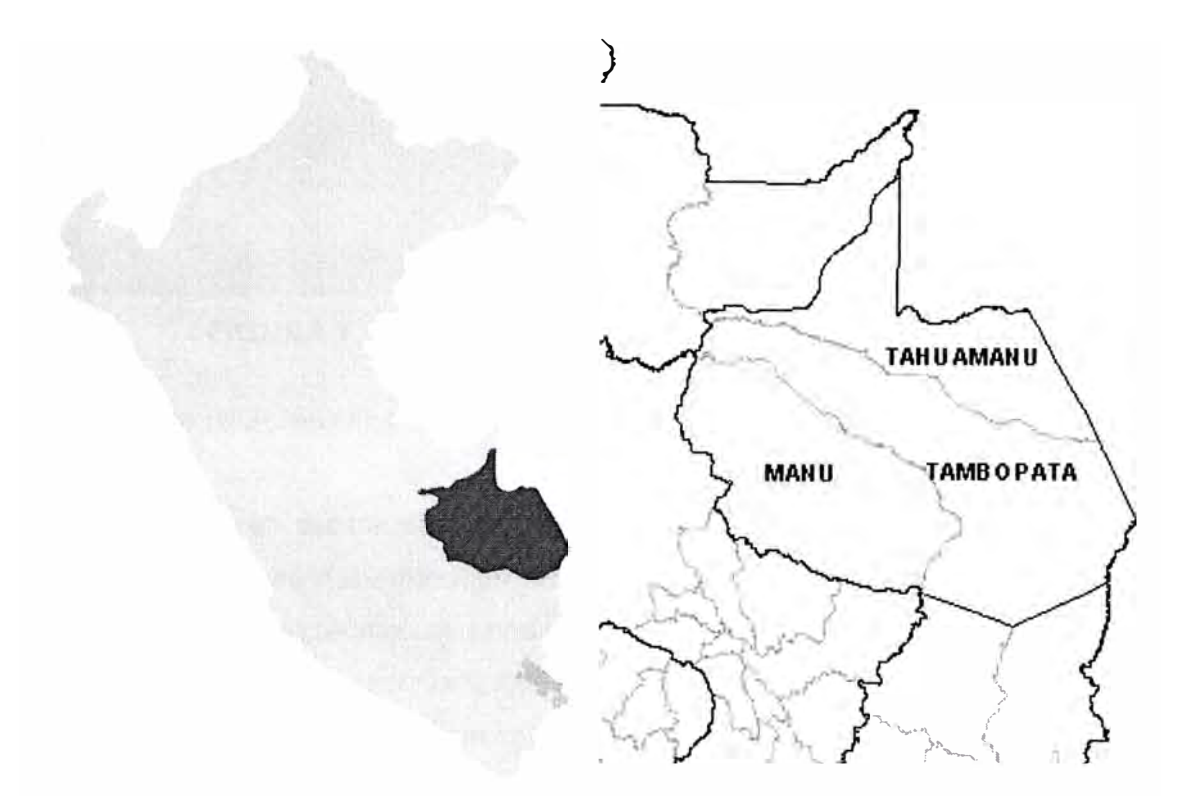

**FIGURA 1.1** Ubicación geográfica del Departamento de Madre de Dios.

#### **1.2 Evaluación del problema**

Los problemas a los que se pretende conseguir una solución, vienen de diferentes aspectos, desde el aspecto técnico, aspecto geográfico y climático, hasta el aspecto social, a continuación se explicara cada uno:

#### **a) Problemas relacionados con el aspecto geográfico y climático.**

La geografía de los pueblos a comunicar son de difícil acceso, por ejemplo en uno de ellos todavía no existe ni un camino o trocha para llegar a este, este pueblo es llamado DELTA1, en cual se tiene que viajar por las orillas del rió Pukuri 8 horas y varia veces cruzarlo. En estos caso los mas probable será usar un enlace satelital como enlace de transporte, pues no existe enlaces microondas y menos algún enlace físico sea cobre o fibra óptica implementado por algún proveedor de servicios de Telecomunicación. Los enlaces satelitales o en general los enlaces con microondas puede tener errores en la comunicación a causa del medio ambiente de las lluvias, este factor es muy permanente.

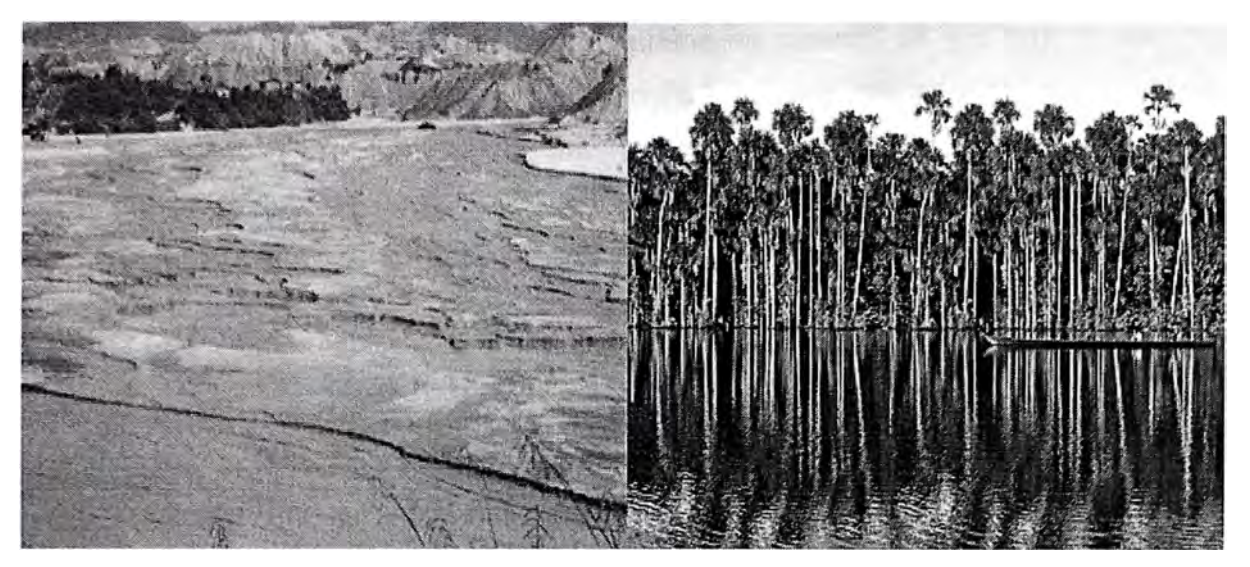

**FIGURA 1.2** Muestra fotográfica de los lugares aledaños.

#### **b) Problemas relacionados con el aspecto técnico**

b.1 AL considerar un enlace satelital implica un alto costo, por lo tanto es un problema pero no critico pues se debe manejar otras variables técnica y económicas para atenuar esto. De punto de vista técnico se tiene que evaluar técnicas de transmisión (protocolos), codificación y compresión con la finalidad de utilizar más eficiente y optima la tasa de transferencia (Ancho de Banda) que se alquilara a un proveedor.

Por ejemplo aquí se muestra algunos codees de compresión: y sus respectivos consumo de BW sin considerar cabeceras de los protocolos de capa 1, 2, 3,4. G. 711: bit-rate de 56 o 64 Kbps, G. 722: bit-rate de 48, 56 o 64 Kbps; G. 723: bit-rate de 5,3 o 6,4 Kbps; G.728: bit-rate de 16 Kbps; G.729: bit-rate de 8 o 13 Kbps.

Esto no quiere decir que es el ancho de banda utilizado, Por ejemplo el Codee G729 utiliza 31.5 Kbps de ancho de banda en su transmisión dependiendo del la muestra y los protocolos de las capas inferiores.

b.2 Otros inconvenientes al utilizar enlaces satelitales es el delay a causa de los dos saltos necesarios para la comunicación en un sentido, aproximadamente es de 600 ms (ida y vuelta), este problema no se puede evitar, el delay es un factor permanente, que mediante los protocolos de VolP se le puede hacer no notable ante el usuario. Una vez establecidos los retardos de tránsito y el retardo de procesado, la conversación se considera aceptable por debajo de los 150 ms. Pero en este caso no considerara este punto.

En el siguiente capitulo extenderemos la explicación de solucionar este punto con las diferentes técnicas a utilizar, siempre considerando que los equipos de comunicación a elegir soporten estas.

**b.3** Otro problema inmediato es definir la cantidad de canales de voz que se distribuirá por cada pueblo, para esto tendremos que analizar la densidad de poblacional por cada uno de los pueblos, tener en cuenta que cuando hablamos de números de canales de voz quiere decir numero de llamadas en simultaneo. Este punto será evaluado por el cliente, pues es él quien conoce muy bien a las poblaciones y su demanda telefónicas. Técnicamente existe varios tipos de interfaces de telefonía como FXS, FXO, E&M, E1

PRI, que los gateways de voz utilizan para comunicarse con la central Pública de Telefonía del Proveedor.

b.4 Del punto anterior, será necesario comprar equipo de marcas reconocidas en el mercado mundial con garantía. En el caso de utilizar una central PBX se debe tener en cuenta que la marca resista algunas veces sobrevoltaje y que opcionalmente tenga un sistema de seguridad interno.

b.5 El clima, que es tropical, implica mucha humedad, muchas lluvias, alta temperatura, exige tener en cuenta protección a los equipos por ejemplo pararrayos, aire acondicionado, etc. y también el medio ambiente, por ejemplo existen muchos insectos, roedores pueden meterse a los equipos y averiarlos. Para este punto será necesario utilizar equipos de alta resistencia a ambientes exigentes.

**b.6** El sistema eléctrico es otro problema a tener en cuenta, pues es de mala calidad, por lo tanto se tiene que evaluar la compra de equipos de protección como UPS, estabilizadores, la construcción de puesta tierra y pararrayos. Como comentario en varios proyectos anteriores realizados en lugares similares, es común que un rayo averié los equipos de comunicación, esto a falta o por un incorrecto pararrayo.

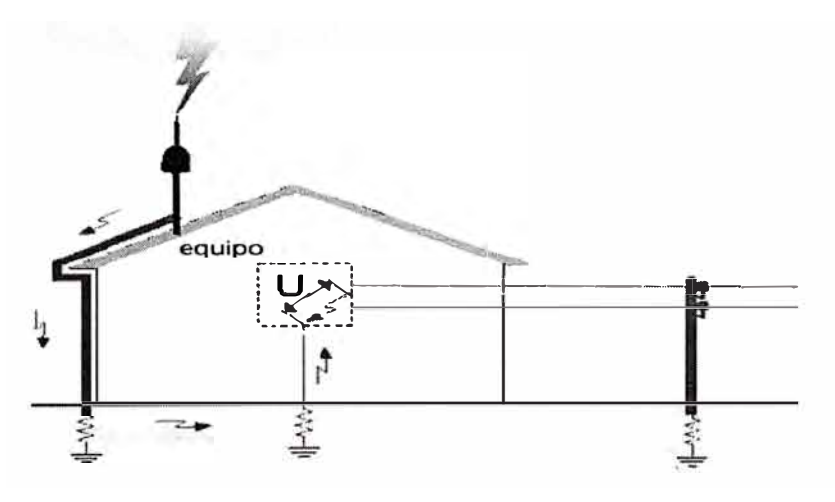

**FIGURA 1.2** Esquema de sistema de protección básico.

#### **c) Problemas relacionados con el aspecto social.**

La mayoría de llamadas telefónicas serán con la ciudad del Cusco, un problema sería que las llamadas telefónicas sean consideradas como llamadas Nacionales, por lo tanto su costo será más alto. En el siguiente capitulo se evaluara el proveedor y la ubicación de origen de la línea troncal mas adecuada para reducción de costos por llamada. Aquí se muestra un ejemplo de descuentos del portador Telefonica del Perú para el servicio de larga distancia:

Plan Descuento Empresarial LDN: Otorga descuentos porcentuales a los consumos realizados en llamadas de LDN de acuerdo con la facturación acumulada de todas las líneas previamente afiliadas por el cliente. El descuento se calcula sobre el monto neto (sin IGV) facturado por el consumo mensual del cliente para llamadas LDN:

De *SI.* O a *SI.* 199 (0% Dscto)

De *SI.* 200 a *SI.* 499 (24% Dscto)

De *SI.* 500 a *SI.* 999 (29% Dscto)

De *SI.* 1000 a *SI.* 1999 (30% Dscto)

De *SI.* 2000 a *SI.* 4999 (35%Dscto)

De *SI.* 5000 a *SI.* 9999 (39%Dscto)

De *SI.* 10000 a *SI.* 49999 (45%Dscto)

Tener en cuenta que el cliente no tendrá personal muy especializado en los 2 pueblos, por lo tanto al evaluar la solución también se debe tener en cuenta que los equipos deben ser de fácil configuración, y mantenimiento. También la funciones de cada etapa deben ser bien claras y diferenciadas, para que en casos de problemas, el personal técnico del cliente pueda resolverlos mas rápido.

# **CAPITULO 11 MARCO TEÓRICO CONCEPTUAL**

#### **2.1 Enlace Satelital**

Esencialmente, un satélite es un repetidor de radio en el cielo (transponder). Un sistema de satélite consiste de un transponder, una estación basada en tierra, para controlar el funcionamiento y una red de usuario, de las estaciones terrestres, que proporciona las facilidades para transmisión y recepción de tráfico de comunicaciones, a través del sistema de satélite. Las transmisiones de satélites se catalogan como bus o carga útil.

a) Satelites Geoestacionarios.

Los satélites geoestacionarios o geosíncronos son satélites que giran en un patrón circular, con una velocidad angular igual a la de la Tierra. Consecuentemente permanecen en una posición fija con respecto a un punto específico en la Tierra. Una ventaja obvia es que están disponibles para todas las estaciones de la Tierra, dentro de su sombra, 100% de las veces. La sombra de un satélite incluye todas las estaciones de la Tierra que tienen un camino visible a él y están dentro del patrón de radiación de las antenas del satélite. El tiempo de órbita de un satélite geosíncrono es de 24 h. igual que la Tierra. Los satélites geosíncronos deben compartir espacio y espectro de frecuencia limitados, dentro de un arco específico, en una órbita geoestacionaria, aproximadamente a 22,300 millas, arriba del Ecuador. La posición en la ranura depende de la banda de frecuencia de comunicación utilizada. Los satélites trabajando, casi o en la misma frecuencia, deben estar lo suficientemente separados en el espacio para evitar interferir uno con otro. Hay un límite realista del número de estructuras satelitales que pueden estar estacionadas, en un área específica en el espacio. La separación espacial requerida depende de las siguientes variables:

Ancho del haz y radiación del lóbulo lateral de la estación terrena y antenas del satélite en el espacio.

Frecuencia de la portadora de RF.

Técnica de codificación o de modulación usada.

Límites aceptables de interferencia.

Potencia de la portadora de transmisión.

Generalmente se requieren de 3 a 6° de separación espacial dependiendo de las variables establecidas anteriormente. Las frecuencias de la portadora, más comunes, usadas para las comunicaciones por satélite, son las bandas 6/4 y 14/12 GHz. El primer número es la frecuencia de subida (ascendente) (estación terrena a transponder) y el segundo número es la frecuencia de bajada (descendente) (transponder a estación terrena). Diferentes frecuencias de subida y de bajada se usan para prevenir que ocurra repetición. Entre mas alta sea la frecuencia de la portadora, más pequeño es el diámetro requerido de la antena para una ganancia específica.

b) Modelo de subida.

El principal componente dentro de la sección de subida satelital, es el transmisor de estación terrena. Un típico transmisor de la estación terrena consiste de un modulador de IF, un convertidor de microondas de IF(lntermediate Frequency) a RF(Radio Frequency), un amplificador de alta potencia (HPA) y algún medio para limitar la banda del último espectro de salida (por ejemplo, un filtro pasa-bandas de salida). El modulador de IF se convierte la IF convierte las señales de banda base de entrada a una frecuencia intermedia modulada en FM, en PSK o en QAM. El convertidor (mezclador y filtro pasabandas) convierte la IF a una frecuencia de portadora de RF apropiada. El HPA proporciona una sensibilidad de entrada adecuada y potencia de salida para propagar la señal al transponder del satélite. Los HPA comúnmente usados son klystons y tubos de onda progresiva.

Un típico transponder satelital consta de un dispositivo para limitar la banda de entrada (BPF), un amplificador de bajo ruido de entrada (LNA), un trasladar de frecuencias, un amplificador de potencia de bajo nivel y un filtro pasa-bandas de salida. Este transponder es un repetidor de RF a RF. Otras configuraciones de transponder son los repetidores de IF, y de banda base, semejantes a los que se usan en los repetidores de microondas.

e) Modelo de bajada.

Un receptor de estación terrena incluye un BPF de entrada, un LNA y un convertidor de RF a IF. Nuevamente, el BPF limita la potencia del ruido de entrada al LNA. El LNA es un dispositivo altamente sensible, con poco ruido, tal como un amplificador de diodo túnel o un amplificador paramétrico. El convertidor de RF a IF es una combinación de filtro mezclador /pasa-bandas que convierte la señal de RF recibida a una frecuencia de IF.

Un satélite no puede retransmitir una señal a la misma frecuencia a la que es recibida, si esto ocurriese el satélite interferiría con la señal de la estación terrestre, por esto el satélite tiene que convertir la señal recibida de una frecuencia a otra antes de retransmitirla, para hacer esto lo hacemos con algo llamado "Transponders". La siguiente imagen muestra como es el proceso.

Al igual que los enlaces de microondas las señales transmitidas vía satélites son también degradadas por la distancia y las condiciones atmosféricas.

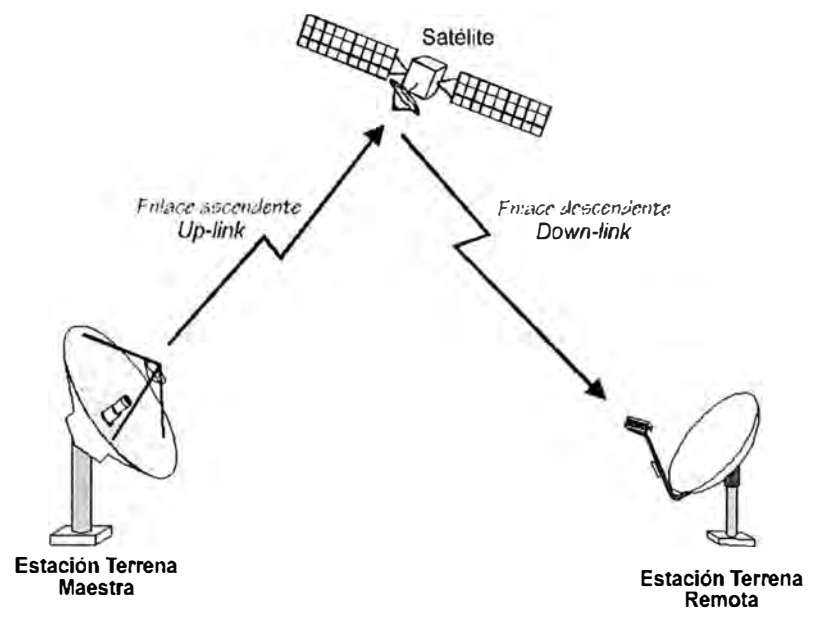

**FIGURA 2.1** Esquema de enlace satelital.

#### **2.2 ISDN (lntegrated Services Digital Network)**

Se le llama también RDSI (Red Digital de Servicios Integrados, en ingles ISDN}, se define ISDN como una evolución de las Redes actuales, que presta conexiones extremo a extremo a nivel digital y capaz de ofertar diferentes servicios.

Decimos Servicios integrados porque utiliza la misma infraestructura para muchos servicios que tradicionalmente requerían interfaces distintas (télex, voz, conmutación de circuitos, conmutación de paquetes...); es digital porque se basa en la transmisión digital, integrando las señales analógicas mediante la transformación Analógico - Digital, ofreciendo una capacidad básica de comunicación de 64 Kbps.

RDSI no se limita a ofrecer comunicaciones de voz. Ofrece otros muchos servicios, como transmisión de datos informáticos (servicios portadores), télex, facsímil, videoconferencia, conexión a Internet, y opciones como llamada en espera, identidad del origen. Los servicios portadores permiten enviar datos mediante conmutación de circuitos (con un procedimiento de llamada se establece un camino fijo y exclusivo para transmitir lo datos en la red, al estilo de las redes telefónicas clásicas) o mediante conmutación de paquetes (la información a enviar se divide en paquetes de tamaño máximo que son enviados individualmente por la red).

La RDSI actual, también conocida como RDSI de banda estrecha, está basada en una de las dos estructuras definidas por CCITT:

Acceso básico (BRI).- Acceso simultáneo a 2 canales de 64 Kbps., denominados canales B, para voz o datos. · Un canal de 16 Kbps., o canal D, para la realización de la llamada y otros tipos de señalización entre dispositivos de la red. En conjunto, se denomina 2B+D, o 1.420, que es la recomendación CCITT que define el acceso básico. El conjunto proporciona 144 Kbps.

Acceso primario (PRI).- Acceso simultáneo a 30 canales tipo B, de 64 Kbps., para voz y datos. Un canal de 64 Kbps., o canal D, para la realización de la llamada y la señalización entre dispositivos de la red. En conjunto, se referencia como 308+0 o 1.421, que es la recomendación CCITT que define el acceso primario. el conjunto proporciona 1.984 Kbps. En algunos países (US), sólo existen 23 canales tipo B, por lo que se denomina 238+0. El total corresponde a 1.536 Kbps.

| <b>TABLA 2.1 Tipos de Líneas ISDN</b> |                   |                                                       |             |  |  |  |
|---------------------------------------|-------------------|-------------------------------------------------------|-------------|--|--|--|
| Interfaz                              | <b>Estructura</b> | <b>Velocidad total</b><br><b>Velocidad disponible</b> |             |  |  |  |
| <b>BRI</b>                            | $2B + D16$        | 192 Kbps.                                             | 144 Kbps.   |  |  |  |
| PRI                                   | $23B + D64$       | 1.544 Kbps.                                           | 1.536 Kbps. |  |  |  |
|                                       | $30B + D64$       | 2.048 Kbps.                                           | 1.984 Kbps. |  |  |  |

**TABLA 2.1** Tipos de Líneas ISDN

Las compañías telefónicas ofrecen dos tipos fundamentales de líneas RDSI como ya mencionamos, las líneas básicas (BRI) y las líneas primarias (PRI). Una línea BRI consiste en un cable de dos o de cuatro hilos, dos son para la transmisión y los dos hilos opcionales se utilizan para proporcionar alimentación eléctrica al terminal NT1. Sobre este cable se multiplexan dos canales B y un canal D a 16 Kbps, lo que da una velocidad total de 144 Kbps (64  $*$  2 canales B + 16  $*$  1 canal D = 144 Kbps.). Una línea PRI puede ser un cable coaxial o de fibra óptica sobre el que se multiplexan 30 canales B y un canal D a 64 Kbps, lo que da una velocidad total de 1,984 Kbps.. En el lado del abonado, la línea BRI finaliza en un terminal NT1, dispositivo que en esencia, es un módem; este aparato tiene un terminal de salida de 4 líneas llamado BUS S/T, al cual se puede conectar los equipos terminales (teléfono / fax, RDSI, ordenador, etc.) o un terminal NT2, que es un multiplexor que permite tener conectados varios equipos terminales a un mismo terminal NT1. Una línea PRI, en cambio, se conecta a una central (PBX) que dispone de interfaces para la conexión de terminales NT2.

#### **2.3 Protocolos de comunicación de datos.**

Describiremos 2 protocolos, uno referido a nivel de la capa 2 del modelo OSI, y otro a nivel de la capa 3 del modelo OSI.

#### **2.3.1 Protocolo Frame-Relay**

Frame Relay es una tecnología de conmutación rápida de tramas, basada en estándares internacionales, que puede utilizarse como un protocolo de transporte y como un protocolo de acceso en redes públicas o privadas proporcionando servicios de comunicaciones.

Frame Relay permite la transmisión de datos a altas velocidades basada en protocolos de conmutación de paquetes. En Frame Relay los datos son divididos en paquetes de largo variable los cuales incluyen información de direccionamiento. Los paquetes son entregados a la Red Frame Relay, la cual los transporta hasta su destino específico sobre una conexión virtual asignada.

Frame relay permite compartir varias conexiones virtuales a través de una misma interfase física con lo cual es posible conectar múltiples localidades remotas entre sí, sin necesidad de equipo adicional ni costosos enlaces dedicados punto a punto. Solamente es necesaria una conexión física entre cada localidad remota y la Red Frame Relay.

La tecnología Frame Relay se beneficia de las ventajas estadísticas de la conmutación de paquetes y hace uso eficiente del ancho de banda. Posee un mecanismo dinámico para proveer mayor capacidad de transmisión cuando así lo requiera el usuario, sin necesidad de haber comprado ancho de banda adicional.

Estas múltiples ventajas hacen de Frame Relay la tecnología ideal para sus necesidades de comunicaciones de datos y voz por sus bajos costos de operación, altas velocidades de transmisión y utilización eficiente del ancho de banda.

Frame Relay esta orientado a conexiones, como la mayoría de las WAN's; Frame Relay puede "empaquetar" tramas de datos de cualquier protocolo de longitud variable; la "carga del protocolo" (overhead) de Frame Relay es menor de un 5%. Como desventaja tendríamos que mencionar que Frame Relay sólo ha sido definido para velocidades de hasta 1,544/2,048 Mbps.

Lo más increíble de todo, es que, a pesar del gran número de formas y tamaños Frame Relay funciona perfectamente, y ha demostrado un muy alto grado de interoperatibilidad entre diferentes fabricantes de equipos y redes. Ello es debido a que, sean las que sean las opciones empleadas por una determinada implementación de red o equipamiento, siempre existe la posibilidad de "convertir" los formatos de Frame Relay a uno común, intercambiando así las tramas en dicho formato.

Las tramas y cabeceras de Frame Relay pueden tener diferentes longitudes, ya que hay una gran variedad de opciones disponibles en la implementación, conocidos como anexos a las definiciones del estándar básico.

La información transmitida en una trama Frame Relay puede oscilar entre 1 y 8.250 bytes, aunque por defecto es de 1.600 bytes.

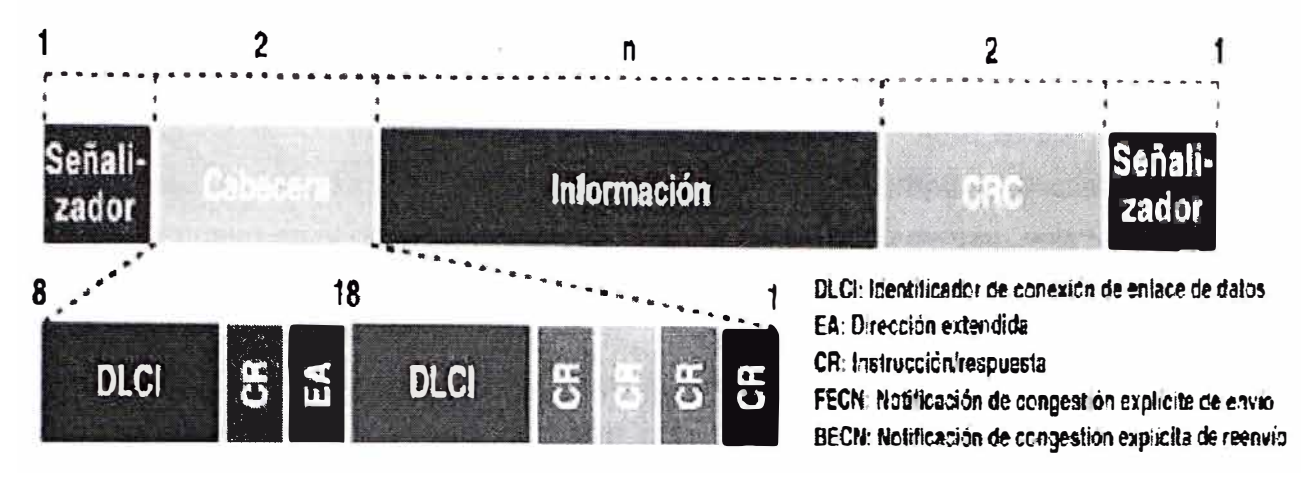

**FIGURA 2.2 Formato Frame Relay** 

#### a) Circuitos Virtuales

La conexión a través de la red de Frame Relay entre dos DTEs es llamada un circuito virtual (VC).

Los variados circuitos virtuales en una línea virtual pueden ser distinguidps porque cada VC tiene su propio Data Link Channel Identifier (DLCI). El DLCI es almacenado en el campo de dirección de cada trama transmitida. El DLCI usualmente tiene significado local solamente y puede ser diferente en cada punta de un VC

#### b) LMI

Se crearon unas extensiones LMI (Interfaz de administración local) para habilitar la transferencia de información de estado.

Las extensiones LMI incluyen:

El mecanismo de actividad, comprueba que un VC esté en funcionamiento

Mecanismo multicast

Control de fluio

Capacidad de dar significado global a los DLCIs

Mecanismo de estado de los VC

El campo de 10 bits del DLCI permite identificadores de VC desde 0 a 1023. Las extensiones LMI se reservan algunos de estos identificadores, esto reduce el nº de VC permitidos. Los mensajes LMI se intercambian entre los DTE y os DCE usando los DLCI reservados. Existen varios tipos de LMI (incompatibles entre sí). El LMI del router debe coincidir con el del proveedor

Los routers Cisco soportan 3 tipos de LMI:

Cisco: las extensiones LMI originales.

ANSI: Estandar ANSI T1.617 Anexo D.

#### Q933a: Estandar UIT Q933 Anexo A.

#### **2.3.2 Protocolo de Internet (IP)**

El protocolo de IP (Internet Protocol) es la base fundamental de la Internet. Porta datagramas de la fuente al destino. El nivel de transporte parte el flujo de datos en datagramas. Durante su transmisión se puede partir un datagrama en fragmentos que se montan de nuevo en el destino. Las principales características de este protocolo son: Protocolo orientado a no conexión.

Fragmenta paquetes si es necesario.

Direccionamiento mediante direcciones lógicas IP de 32 bits.

Si un paquete no es recibido, este permanecerá en la red durante un tiempo finito.

Realiza el "mejor esfuerzo" para la distribución de paquetes.

Tamaño máximo del paquete de 65635 bytes.

Sólo ser realiza verificación por suma al encabezado del paquete, no a los datos éste que contiene. El Protocolo Internet proporciona un servicio de distribución de paquetes de información orientado a no conexión de manera no fiable. La orientación a no conexión significa que los paquetes de información, que será emitido a la red, son tratados independientemente, pudiendo viajar por diferentes trayectorias para llegar a su destino. El término no fiable significa más que nada que no se garantiza la recepción del paquete.

La unidad de información intercambiada por IP es denominada datagrama. Tomando como analogía los marcos intercambiados por una red física los datagramas contienen un encabezado y un área de datos. IP no especifica el contenido del área de datos, ésta será utilizada arbitrariamente por el protocolo de transporte.

Para que en una red dos computadoras puedan comunicarse entre sí ellas deben estar identificadas con precisión Este identificador puede estar definido en niveles bajos (identificador físico) o en niveles altos (identificador lógico) de pendiendo del protocolo utilizado. TCP/IP utiliza un identificador denominado dirección Internet o dirección IP, cuya longitud es de 32 bites. La dirección IP identifica tanto a la red a la que pertenece una computadora como a ella misma dentro de dicha red.

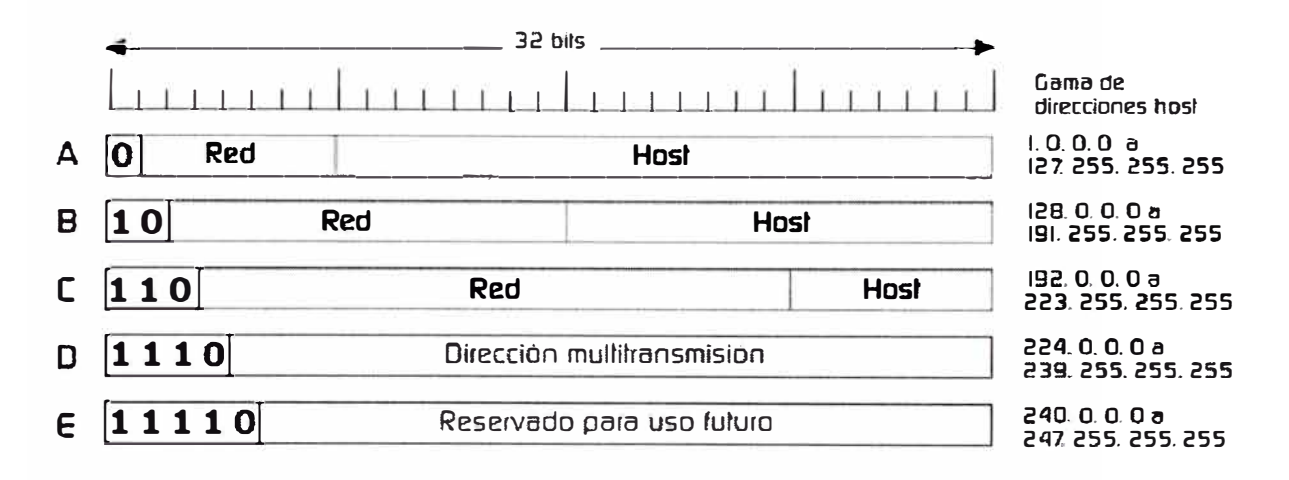

#### **FIGURA 2.3** Direccionamiento IP

#### **2.4 Protocolos de Voz sobre IP (Voip).**

El crecimiento y fuerte implantación de las redes IP, tanto en local como en remoto, el desarrollo de técnicas avanzadas de digitalización de voz, mecanismos de control y priorización de tráfico, protocolos de transmisión en tiempo real, asi como el estudio de nuevos estandares que permitan la calidad de servicio en redes IP, han creado un entorno donde es posible transmitir telefonía sobre IP lo que no significará en modo alguno la desaparición de las redes telefónicas modo circuito, sino que habrá, al menos temporalmente, una fase de coexistencia entre ambas, y por supuesto la necesaria interconexión mediante gateways, denominadas genéricamente gateway de VolP. Este aspecto ha sido abordado tanto por ITU como por el IETF.

El concepto original es relativamente simple: se trata de transformar la voz en "paquetes de información" manejables por una red IP (con protocolo Internet, materia que también incluye a las intranets y extranets). La voz puede ser obtenida desde un teléfono común: existen gateways (dispositivos de interconexión) que permiten intercomunicar las redes de telefonía tradicional con las redes de datos. De hecho, el sistema telefónico podría desviar sus llamadas a Internet para que, una vez alcanzado el servidor más próximo al destino, esa llamada vuelva a ser traducida como información analógica y sea transmitida hacia un teléfono común por la red telefónica tradicional. Vale decir, se pueden mantener conversaciones teléfono a teléfono.

Realmente la integración de la voz y los datos en una misma red es una idea antigua, pues desde hace tiempo han surgido soluciones desde distintos fabricantes que, mediante el uso de multiplexores, permiten utilizar las redes WAN de datos de las empresas (típicamente conexiones punto a punto y frame-relay) para la transmisión del tráfico de voz. La falta de estándares, así como el largo plazo de amortización de este tipo de soluciones no ha permitido una amplia implantación de las mismas. Es innegable la implantación definitiva del protocolo IP desde los ámbitos empresariales a los

domésticos y la aparición de un estándar, el VolP, no podía hacerse esperar. La aparición del VolP junto con el abaratamiento de los DSP's (Procesador Digital de Señal), los cuales son claves en la compresión y descompresión de la voz, son los elementos que han hecho posible el despegue de estas tecnologías. Debido a la ya existencia del estándar H.323 del ITU-T, que cubría la mayor parte de las necesidades para la integración de la voz, se decidió que el H.323 fuera la base del VolP. De este modo, el VolP debe considerarse como una clarificación del H.323, de tal forma que en caso de conflicto, y a fin de evitar divergencias entre los estándares, se decidió que H.323 tendría prioridad sobre el VolP. El VolP tiene como principal objetivo asegurar la interoperabilidad entre equipos de diferentes fabricantes, fijando aspectos tales como la supresión de silencios, codificaciónde la voz y direccionamiento, y estableciendo nuevos elementos para permitir la conectividad con la infraestructura telefónica tradicional. Estos elementos se refieren básicamente a los servicios de directorio y a la transmisión de señalización por tonos multifrecuencia (DTMF). El VolP/H.323 comprende a su vez una serie de estándares y se apoya en una serie de protocolos que cubren los distintos aspectos de la comunicación:

a) Direccionamiento:

RAS (Registration, Admision and Status). Protocolo de comunicaciones que permite a una estación H.323 localizar otra estación H.323 a través de el Gatekeeper.

DNS (Domain Name Service). Servicio de resolución de nombres en direcciones IP con el mismo fin que el protocolo RAS pero a través de un servidor DNS

b) Señalización:

Q.931 Señalización inicial de llamada

H.225 Control de llamada: señalización, registro y admisión, y paquetización / sincronización del stream (flujo) de voz

H.245 Protocolo de control para especificar mensajes de apertura y cierre de canales para streams de voz

c) Compresión de Voz:

Requeridos: G.711 y G.723

Opcionales: G.728, G.729 y G.722

d) Transmisión de Voz:

UDP. La transmisión se realiza sobre paquetes UDP, pues aunque UDP no ofrece integridad en los datos, el aprovechamiento del ancho de banda es mayor que con TCP. RTP (Real Time Protocol). Maneja los aspectos relativos a la temporización, marcando los paquetes UDP con la información necesaria para la correcta entrega de los mismos en la recepción.

e) Control de la Transmisión:

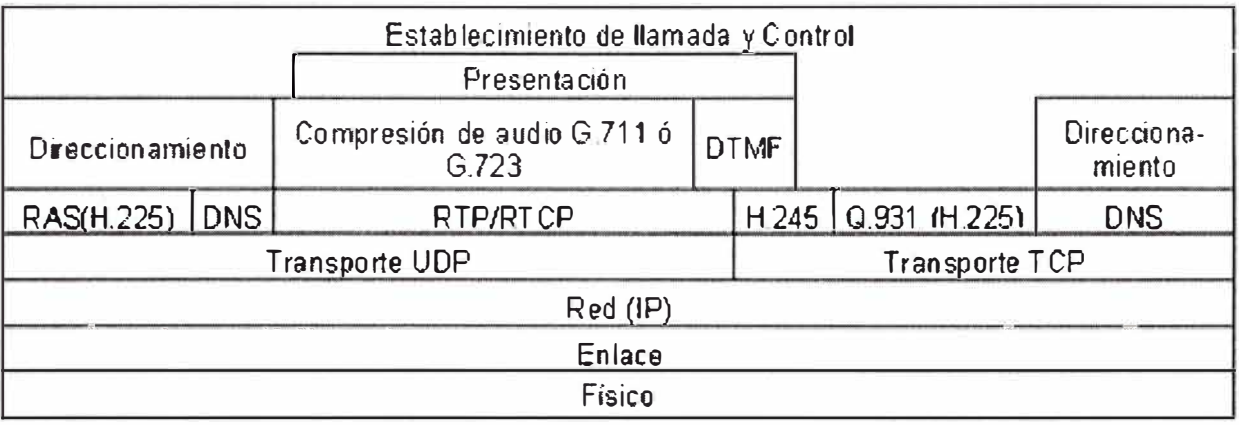

#### **FIGURA 2.4** Protocolo H323

Actualmente podemos partir de una serie de elementos ya disponibles en el mercado y que, según diferentes diseños, nos permitirán construir las aplicaciones VolP. Estos elementos son:

Teléfonos IP.

Adaptadores para PC.

Hubs Telefónicos.

Gateways (RTC / IP).

Gatekeeper.

Unidades de audioconferencia múltiple. (MCU Voz)

El Gatekeeper es un elemento opcional en la red, pero cuando está presente, todos los demás elementos que contacten dicha red deben hacer uso de aquel. Su función es la de gestión y control de los recursos de la red, de manera que no se produzcan situaciones de saturación de la misma.

El Gateway es un elemento esencial en la mayoría de las redes pues su misiónes la de enlazar la red VolP con la red telefónica analógica o RDSI. Podemos considerar al Gateway como una caja que por un lado tiene un interface LAN y por el otro dispone de uno o varios de los siguientes interfaces:

FXO.- Para conexión a extensiones de centralitas ó a la red telefónica básica.

FXS.- Para conexión a enlaces de centralitas o a teléfonos analógicos.

E&M.- Para conexión específica a centralitas.

8RI.- Acceso básico RDSI (28+0)

PRI.- Acceso primario RDSI (308+0)

G703/G.704.- (E&M digital) Conexión especifica a centralitas a 2 Mbps.

Los distintos elementos pueden residir en plataformas físicas separada, o nos podemos encontrar con varios elementos conviviendo en la misma plataforma. De este modo es bastante habitual encontrar juntos Gatekeeper y Gateway. Como ejemplo el fabricante de routers Cisco ha implementado las funciones de Gateway en el router.

Ventajas de la tecnología voz sobre IP

a) Integración sobre su Intranet de la voz como un servicio más de su red, tal como otros servicios informáticos.

b) Las redes IP son la red estándar universal para la Internet, Intranets y extranets.

- c) Estándares efectivos (H.323).
- d) Interoperabilidad de diversos proveedores.
- e) Uso de las redes de datos existentes.
- f) Independencia de tecnologías de transporte (capa 2), asegurando la inversión.
- g) Menores costos que tecnologías alternativas (voz sobre TDM, ATM, Frame Relay).

#### 2.5 CODECs de voz

La comunicación de voz es analógica, mientras que la red de datos es digital. El proceso de convertir ondas analógicas a información digital se hace con un codificadordecodificador (el CODEC). Hay muchas maneras de transformar una señal de voz analógica, todas ellas gobernadas por varios estándares. El proceso de la conversión es complejo. Es suficiente decir que la mayoría de las conversiones se basan en la modulación codificada mediante pulsos (PCM) o variaciones. A continuación se muestra en forma resumida las etapa de muestro, cuantificación y codificación.

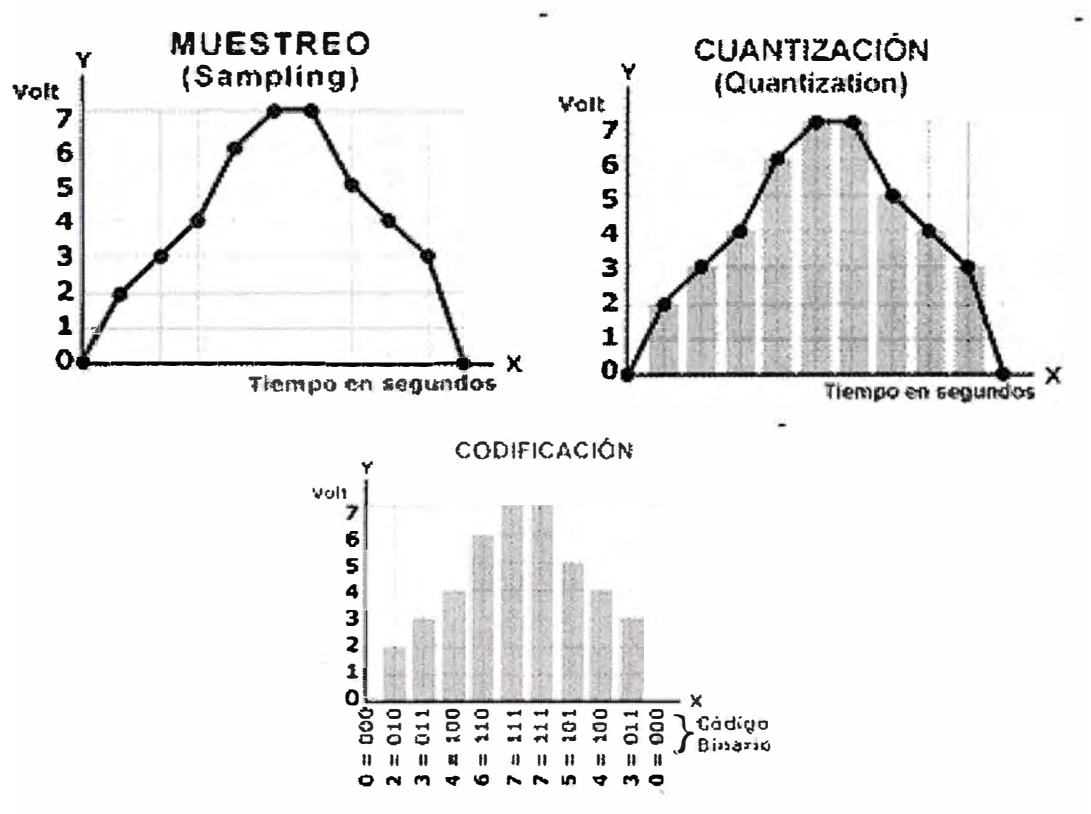

FIGURA 2.5 Etapa de muestreo, cuantificación y Codificación.

Además de la ejecución de la conversión de analógico a digital, el CODEC comprime la secuencia de datos, y proporciona la cancelación del eco. La compresión de la forma de onda representada puede permitir el ahorro del ancho de banda. Esto es especialmente interesante en los enlaces de poca capacidad y permite tener un mayor numero de conexiones de VolP simultáneamente. Otra manera de ahorrar ancho de banda es el uso de la supresión del silencio, que es el proceso de no enviar los paquetes de la voz entre silencios en conversaciones humanas.

A continuación se muestra una tabla resumen con los códecs más utilizados actualmente:

a) El Bit Rate indica la cantidad de información que se manda por segundo.

b) El Sampling Rate indica la frecuencia de muestreo de la señal vocal.(cada cuanto se toma una muestra de la señal analógica) .

e) El Frame size indica cada cuantos milisegundos se envía un paquete con la información sonora.

d) El MOS indica la calidad general del códec (valor de 1 a 5).

Para entender mejor la formación de un codee y los parámetros expresados en la tabla recomendamos leer el apartado funcionamiento de un codee donde se puede aprender como funciona detalladamente el codee G. 711 y que significan en su caso los parámetros de la tabla.

| <b>Nombre</b> | Estandarizado | Descripción                                                                                        | <b>Bit rate</b><br>(kb/s) | <b>Sampling</b><br>rate (kHz) | Frame size<br>(ms) | Observaciones                                                                                                    | <b>MOS</b><br>(Mean<br>Opinion<br>Score) |
|---------------|---------------|----------------------------------------------------------------------------------------------------|---------------------------|-------------------------------|--------------------|----------------------------------------------------------------------------------------------------|------------------------------------------|
| $G.711*$      | <b>ITU-T</b>  | Pulse code<br>modulation (PCM)                                                                     | 64                        | 8                             | Muestreada         | Tiene dos versiones u-law<br>(US, Japan) y a-law<br>(Europa) para muestrear<br>la señal                                          | 4.1                                      |
| G.721         | <b>ITU-T</b>  | Adaptive differential<br>pulse code<br>modulation<br>(ADPCM)                                       | 32                        |                               | 8 Muestreada       | Obsoleta. S e ha<br>transformado en la G.726.                                                                                    |                                          |
| G.722         | <b>ITU-T</b>  | 7 kHz audio-coding<br>within 64 kbit/s                                                             | 64                        |                               | 16 Muestreada      | Divide los 16 Khz en dos<br>bandas cada una usando<br><b>ADPCM</b>                                                               |                                          |
| G.722.1       | <b>ITU-T</b>  | Codificación a 24 y<br>32 kbit/s para<br>sistemas sin manos<br>con baja perdida de<br>paquetes     | 24/32                     | 16                            | 20                 |                                                                                                    |                                          |
| G.723         | <b>ITU-T</b>  | Extensión de la<br>norma G.721 a 24<br>y 40 kbit/s para<br>aplicaciones en<br>circuitos digitales. | 24/40                     | 8                             | Muestreada         | Obsoleta por G.726. Es<br>totalmente diferente de<br>G.723.1.                                                                    |                                          |
| G.723.1       | <b>ITU-T</b>  | Dual rate speech<br>coder for<br>multimedia<br>communications<br>transmitting at 5.3               | 5.6/63                    | 8                             | 30                 | Parte de H.324 video<br>conferencing. Codifica la<br>señal usando linear<br>predictive analysis-by-<br>synthesis coding. Para el | $3.8 - 3.9$                              |

**TABLA 2.2 Tabla de comparación de Codecs.** 

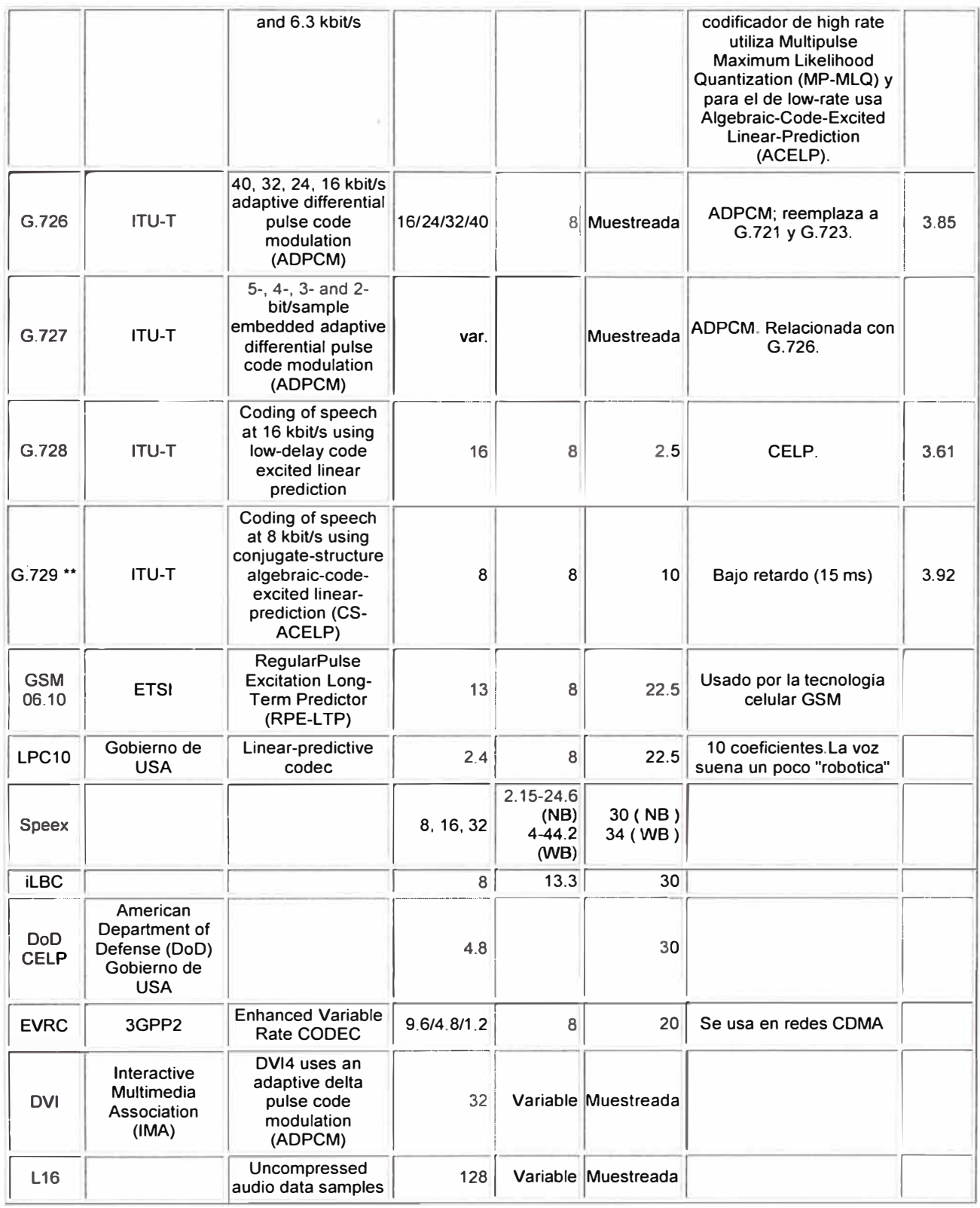

\* El codec g711 tiene dos versiones conocidas como alaw (usado en Europa) y ulaw (usado en USA y Japón). U-law se corresponde con el estándar T1 usado en Estados Unidos y A-law con el estándar E1 usado en el resto del mundo. La diferencia es el método que se utiliza para muestrear la señal. La señal no se muestrea de forma lineal sino de forma logarítmica. A-law tiene un mayor rango. Para mas información de las diferencias ver G.711 Ley A vs Ley u

\*\* existen varias versiones del codec g729 que es interesante explicar por su extendido **uso:** 

G729: es el códec original

G729A o anexo A: es una simplificación de G729 y es compatible con G729. Es menos complejo pero tiene algo menos de calidad.

G7298 o anexo B: Es G729 pero con supresión de silencios y no es compatible con las anteriores.

G729AB: Es g729A con supresión de silencios y sería compatible solo con G7298. Aparte de esto G729 (todas las versiones) en general tienen un bit rate de 8Kbps pero existen versiones de 6.4 kbps (anexo D) y 11.4 Kbps (anexo E).

#### **2.6 ¿Ancho de banda o Tasa de datos?**

Debido a que el ancho de banda debe expresarse en Hz y no en bits/seg, muchas veces surge la pregunta de si es o no correcto llamar a algo que posee unidades de bits/segundo ancho de banda. Está claro que no es directa la conversión de unidades de bits/segundo a Hz ya que se requiere información adicional que depende del medio físico de transmisión. Lo que a mi entender, según IEEE y en consultas con profesores de la universidad sería más preciso es llamarlo tasa de datos (tasa de transferencia de datos) y no ancho de banda, pero no se pretende entrar en esa discusión ya que en la mayoría de los casos no suele haber ambigüedad y se lo llama ancho de banda, especialmente por los profesionales de la informatica. En lo que sigue del informe cuando mecionemos de ancho de banda, estaremos refiriéndonos más precisamente a la tasa de datos en bits/segundo.

# **CAPITULO 111 SOLUCIÓN DEL PROBLEMA**

#### **3.1 Alternativas de solución.**

Considerando los requerimientos del cliente ya evaluados en el capitulo 1, los cuales especifica la necesidad de implementar líneas telefónicas en los campamento de Huepetuhe y Delta, ubicado los dos dentro del departamento de Madre de Dios, en la selva profunda; se planteará las diferentes alternativas dentro de los siguientes puntos:

- a) Etapa de Enlace de comunicación (transporte de datos)
- b) Protocolo de Enlace de Comunicación
- e) Cuidad de la cual se extenderá las troncales telefónicas.
- d) Alternativas de Protocolos para el tráfico de Voz y los codees.
- e) Troncales telefónicas y equipamiento del servicio de telefonía.

La futura solución a plantear para una ciudad estará dentro del esquema de bloques simplificado mostrado a continuación.

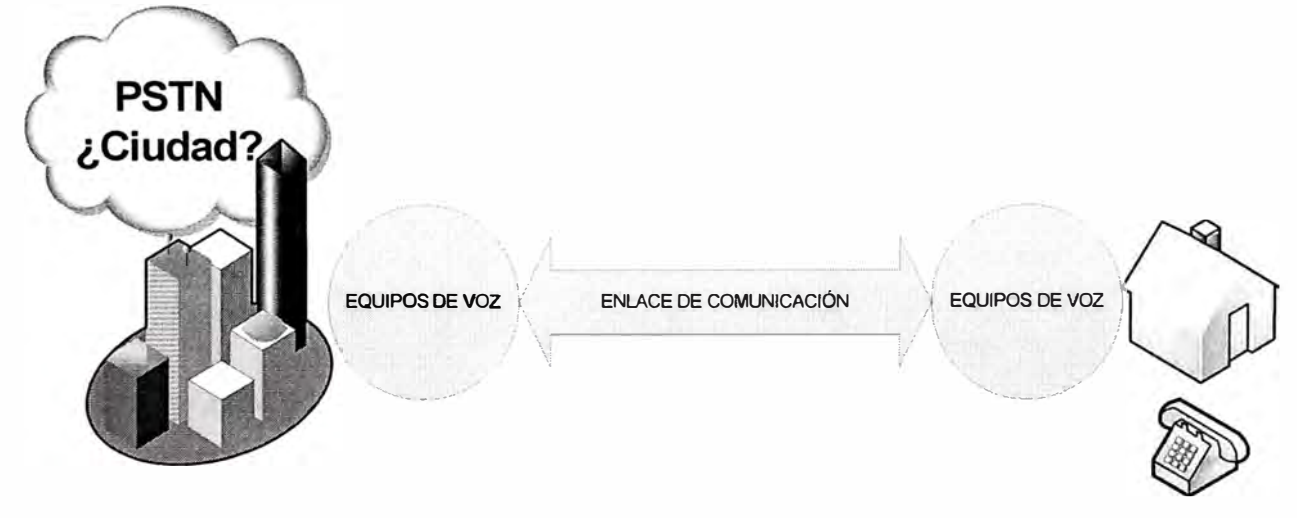

SERVICIO DE TELEFONIA

**FIGURA 3.1** Diagrama en bloque la extensión de las troncales telefónicas.

#### **3.1.1 Etapa de Enlace de comunicación (transporte)**

En este caso la única alternativa para considerar es el enlace satelital, ya que no existe infraestructura de enlace físicos como la fibra óptica y tampoco enlaces de microondas de ningún proveedor de servicio. Una opción podría ser el servicio VSAT o de lo contrario un servicio satelital con overbooking 1: 1.

#### **3.1.2Protocolo de Enlace de Comunicación**

Teniendo en cuenta que el enlace de comunicación será satelital, los protocolos de enlace como alternativas estarán dependiendo del la conectividad entre los MODEM satelitales y los equipos de transmisión de información (Voz). Generalmente los módems satelitales se conectan a los equipos de transmisión de información con cables seriales, lo cual restringe a la elección del protocolo de capa enlace.

Aquí las alternativas de protocolos de capa de enlace, considerando la conectividad con el MODEM satelital con un cable serial DTE V.35:

HDLC

FRAME RELAY

**PPP** 

PPP MULTILINK

Respecto al protocolo de capa de Red, se usará el estándar más usado: INTERNET PROTOCOL.

#### **3.1.3Cuidad de la cual se extenderá las troncales telefónicas.**

Las alternativas en la elección de la ciudad de la cual se extenderá las troncales telefónicas, serán aquellas que permitan:

La interconexión entre la central telefónica pública y el equipo de voz (gateway).

Mayor tráfico de llamadas, a menor costo.

Mayor importancia de llamadas destino.

Entre las alternativas están las ciudades de:

Puerto Maldonado

Puno

Cusco

#### **3.1.4Alternativas de Protocolos para el tráfico de Voz y los codees.**

El trafico de voz será transportado sobre el enlace satelital que utilizará un protocolo comunicación (capa enlace) una de las alternativas expuestas en el punto 3.1.2. , como Protocolo de Red se utilizará el protocolo de Internet. Pero se necesita definir el estándar que nos permita transmitir el trafico de voz sobre los protocolo de enlace y red (IP). Los protocolos de VolP a considerar como alternativas son H323. SIP y MGCP:

| <b>Application</b>  | <b>Call Manager/Softphone</b>                                                        |  |  |
|---------------------|--------------------------------------------------------------------------------------|--|--|
| <b>Presentation</b> | Codecs                                                                               |  |  |
| <b>Session</b>      | SIP/H.323/MGCP                                                                       |  |  |
| <b>Transport</b>    | RTP/UDP/TCP                                                                          |  |  |
| <b>Network</b>      | IP                                                                                   |  |  |
| <b>Data Link</b>    | Frame Relay, ATM, Ethernet, Point-to-Point Protocol,<br>High Level Data Link Control |  |  |
| <b>Physical</b>     | <b>Raw Data</b>                                                                      |  |  |

**FIGURA 3.2** Relación entre Protocolos de VolP y el modelo OSI.

Respecto a los codees, las alternativas esta dentro de la tabla TABLA 2.2 (Tabla de comparación de Codees). Pero considerando los valores MOS, la experiencia de campo e información histórica se considerará como opciones:

G. 711 (64 Kbps, ulaw ó alaw)

G.729 (8 Kbps)

G.723.1 (6.3 ó 5.3 Kbps)

#### **3.1.5 Troncales telefónicas y equipamiento del servicio de telefonía**

a) Las troncales telefónicas a extender desde la central telefónica pública (PSTN) pueden ser analógicas o digitales.

**a.1** Se podría utilizar las troncales analógica en el caso que la cantidad de llamadas simultaneas en cada campamento sea menor o igual que 4, el inconveniente es que no permite escalamiento futuros a mayor cantidad de canales, pues se tendría que adicionar mas interfaces en el gateway que se conecta a la central Publica y también en el gateway que se encuentra en el campamento, lo mismo se tendría que realizar respecto el escalamiento de canales de voz para el otro campamento. A continuación se muestra las posibles troncales analógicas:

FXS (Foreign eXchange Station): Es la interface hacia el teléfono. Genera ring, voltaje y el tono de llamado.

FXO (Foreign eXchange Office): Simula al teléfono para la central.

E&M.- Interface telefónica para conexión entre conmutadores, nombre derivado de los hilos E: Ear (Recibe), M: Mouth (Transmite) para señalización: cuelgue, descuelgue, etc. Análoga, antigua y con muchas variantes. La cantidad de hilos varía entre 4 y 8 dependiendo del tipo de interface: I, II, III, IV y V. Dos o cuatro hilos para señalización y dos o cuatro hilos para la voz.

**a.2** Se podría utilizar la troncal Digital E1 en el caso que la cantidad de llamadas simultaneas en cada campamento mayor que 4, este nos permite escalamiento futuros a mayor cantidad hasta 30 canales de voz, pues no se tendría que adicionar mas interfaces en el gateway que se conecta a la central Publica y también en el gateway que se encuentra en el campamento. Respecto a un troncal E1, este puede tener 2 tipos de señalización:

**Señalización CAS (Channel Associated Signalling).-** Este término indica que la transferencia de señales esta asociada de forma muy cercana con el canal de comunicación de voz. En otras palabras, la señalización y el tráfico de voz viajan a través dé la misma ruta a través de la red. Diferentes subprotocolos son: E&M, FXO, FXS.

**Señalización CSS (Common Channel signalling).-** Este término indica la utilización de un canal de datos común (enlace de señalización) el cual exclusivamente sirve como portador de toda la señalización requerida por un gran número de canales de voz. Este sistema fue normalizado por el CCITT en 1980 y le fue dado el nombre de sistema de señalización # 7 y estaba enfocado para redes de telecomunicaciones digitales nacionales e internacionales. La primera versión fue diseñada para datos y telefonía. Hoy en día SS? es usada en muchos tipos de redes, sobre todo en PSTN, RDSI, PLMN e IN (redes inteligentes) en todo el mundo. Diferentes grupos de señalización CSS son: ISDN y SS?.

La siguiente gráfica muestra los diferentes tipos de troncales que podríamos utilizar en nuestra solución.

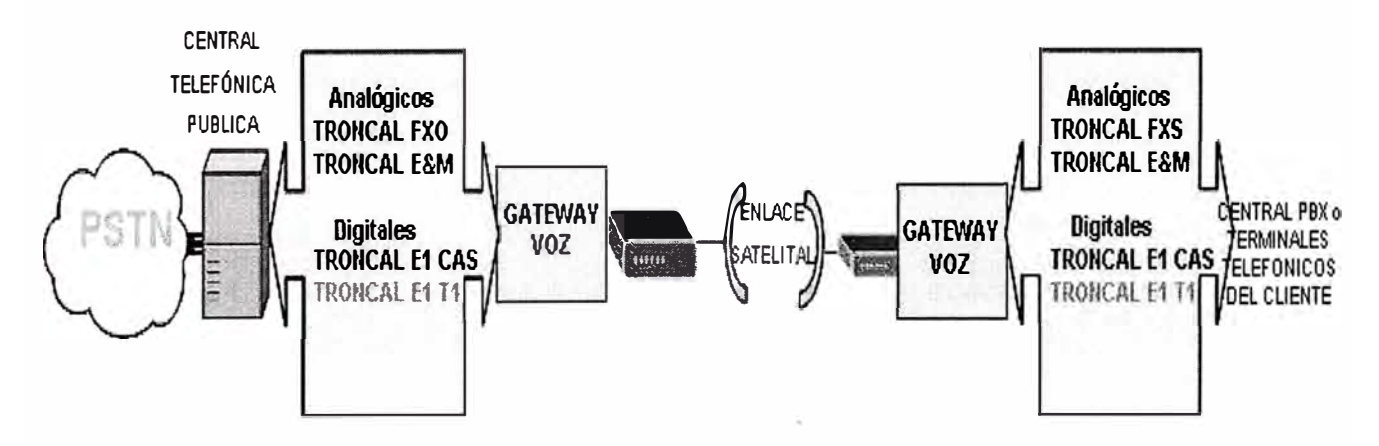

FIGURA 3.3 Troncales telefónicos a considerar.

b) El equipamiento del servicio de Telefonía podría ser de la siguiente forma:

Gateways de VolP.- Una opción son los gateways Modulares, los cuales permiten instalar diferentes tipos de tarjetas troncales de voz y da facilidades a escalabilidad del servicio. Otra opción a este equipo es un gateway de VolP no modular, el cual no permitirá realizar cambios y escalabilidad del servicio.

Equipos de terminación.- En este caso se considerará una central telefónica privada con interfaces de tróncales y anexos, pues el cliente requiere extender líneas de anexos analógicos para sus abonados, la interfaces de las troncales puede analógicas o una interface troncal digital E1, dependiendo de la cantidad de canales para llamadas en simultaneo que el cliente requiera.

#### **3.2 Solución del problema.**

Según los requerimientos del cliente ya expuestos en el capitulo 1, que en resumen consiste en implementar servicios de telefonía en 2 campamentos mineros dentro la selva dé Madre de Dios. La solución del problema será desarrollada mediante los siguientes pasos (etapas):

Planteamiento de la solución.

Topología de la solución.

Planificación de Numero de Canales de Voz y Ancho de Banda por cada en lace satelital.

Etapa del enlace satelital.

Instalación de routers/gateways y conexiones.

Configuración de Protocolo de Enlace de Comunicación.

Planificación y configuración de direccionamiento IP.

Instalación, configuración de las troncales E1 y protocolo H323.

Planificación, direccionamiento de llamadas y aplicación de codecs.

#### **3.2.1 Planteamiento de la solución.**

Un resumen de la solución se plantea a continuación:

a) La extensión de las troncales telefónicas se realizara de una ciudad en cual exista un proveedor de servicio telefónico con Central Telefónica Publica.

b) Desde la ciudad elegida se habilitará 2 enlaces satelitales para lograr conectividad con los 2 campamentos respectivo.

e) La central publica se conectará a la interface o interfaces troncales del gateway, este gateway enviara y recibirá trafico de voz desde la central telefónica publica en formato de **voz.** 

d) El gateway se conecta también a través de 2 interfaces WAN con 2 módems respectivamente para enlace satelital. En este puntos se esta considerando que el proveedor se servicio del enlace satelital tiene una estación terrena satelital en esta ciudad.

e) En el otros dos extremos de los enlaces satelitales (campamentos) se encuentran las antenas parabólicas con los módems satelitales.

f) Cada modem satelital se conectará a su respectivo gateway de voz. La conexión se realiza con la interface WAN del gateway.

g) El gateway se conectara a la central telefónica privada del cliente a través de sus interfaces troncales de voz.

h) En esta solución la función del gateway será muestrear, cuantificar, codificar, comprimir y paquetizar a nivel IP el trafico convencional de telefonía.

i) La otra función del gateway será manejar el protocolo de enlace, direccionamiento IP y enrutamiento IP necesario para la comunicación punto a punto entre la gateway de la estación terrena y los gateway de cada campamento.

j) Los gateways finalmente realizará la función de enrutamiento de llamada a su destino.

k) El cliente comprara su central telefónica privada (PBX) con una interface E1, la cual se conectará con la interface E1-PRI del gateway.

En cada diferente etapa se realizará las pruebas respectivas. En la siguiente figura se muestra en forma muy resumida la idea de la solución.

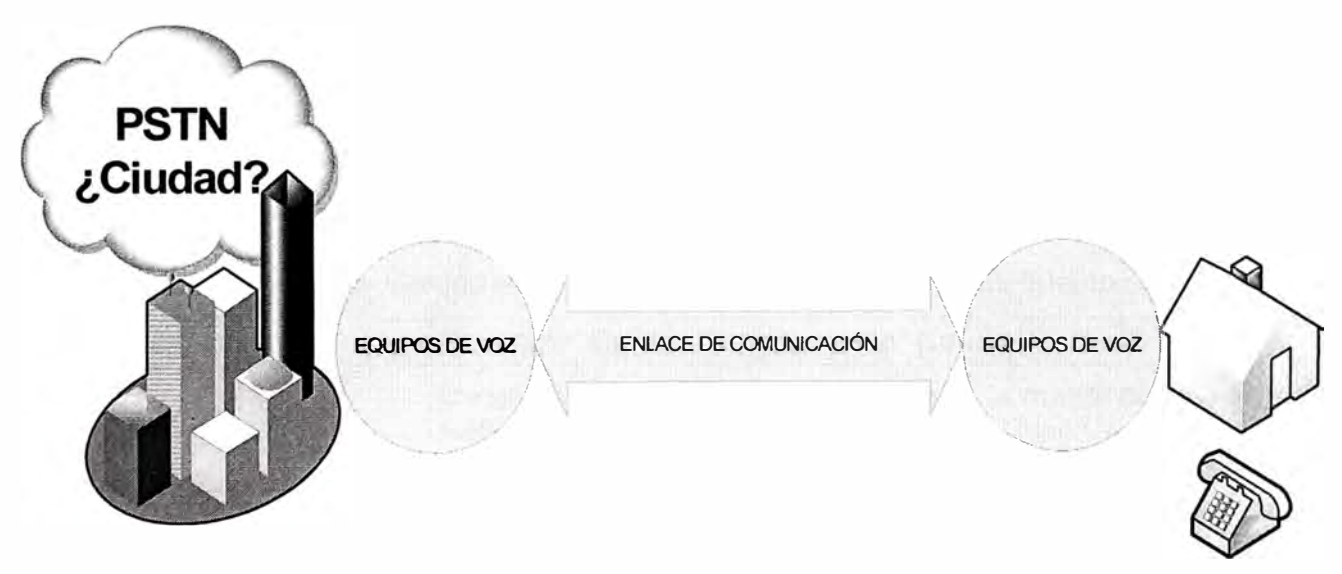

SERVICIO DE TELEFONIA

**FIGURA 3.4** Diagrama en bloque la extensión de las troncales telefónicas. A continuación se describe simplificadamente la selección de las alternativas expuestas antes, las cuales serán expuestas con detalle en los posteriores ítems:

| Tecnología, protocolo o<br>método seleccionado | Enlace: Satelital                                                                                                    |
|------------------------------------------------|----------------------------------------------------------------------------------------------------|
| Factores de la selección                       | Única opción a causa de no existir otro tipo de enlace.<br>También por motivos geográficos no es posible implementar<br>otro tipo de enlace. El overbooking será de 1:1, ya que la<br>carga de trafico de la aplicación es similar en los sentidos<br>de la comunicación (en el enlace satélite UPSTREAM y<br>DOWNSTREAM son iguales). |

**TABLA 3.1** Etapa de Enlace de comunicación (transporte)

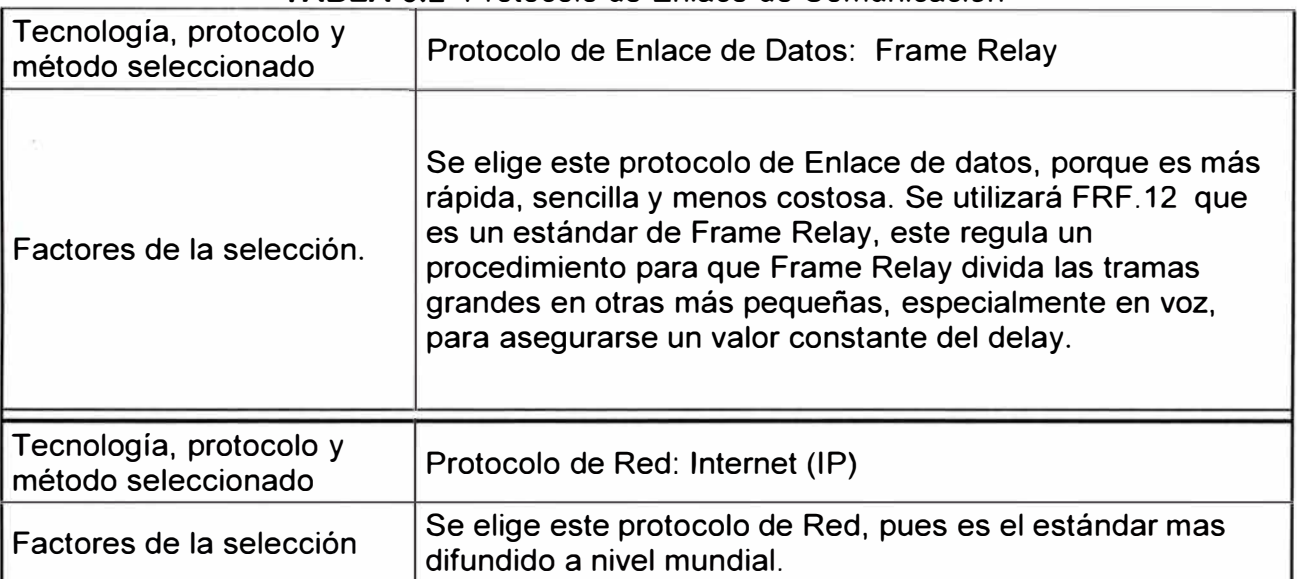

#### **TABLA 3.2** Protocolo de Enlace de Comunicación

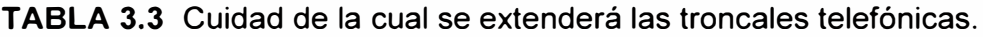

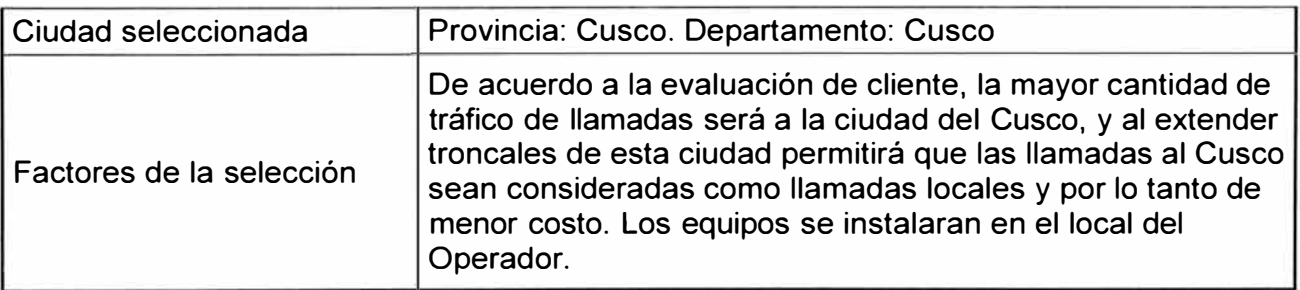

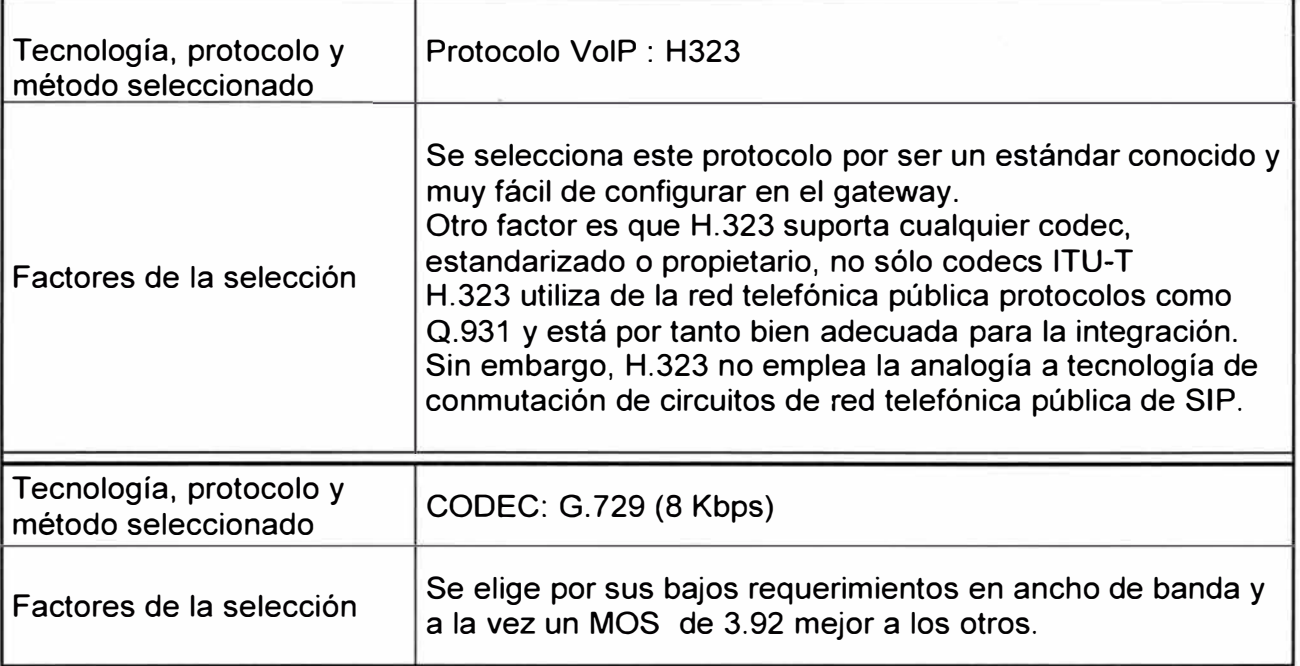

**TABLA 3.4** Alternativas de Protocolos para el tráfico de Voz y los codees.

### **TABLA 3.5** Troncales telefónicas y equipamiento del servicio de telefonía.

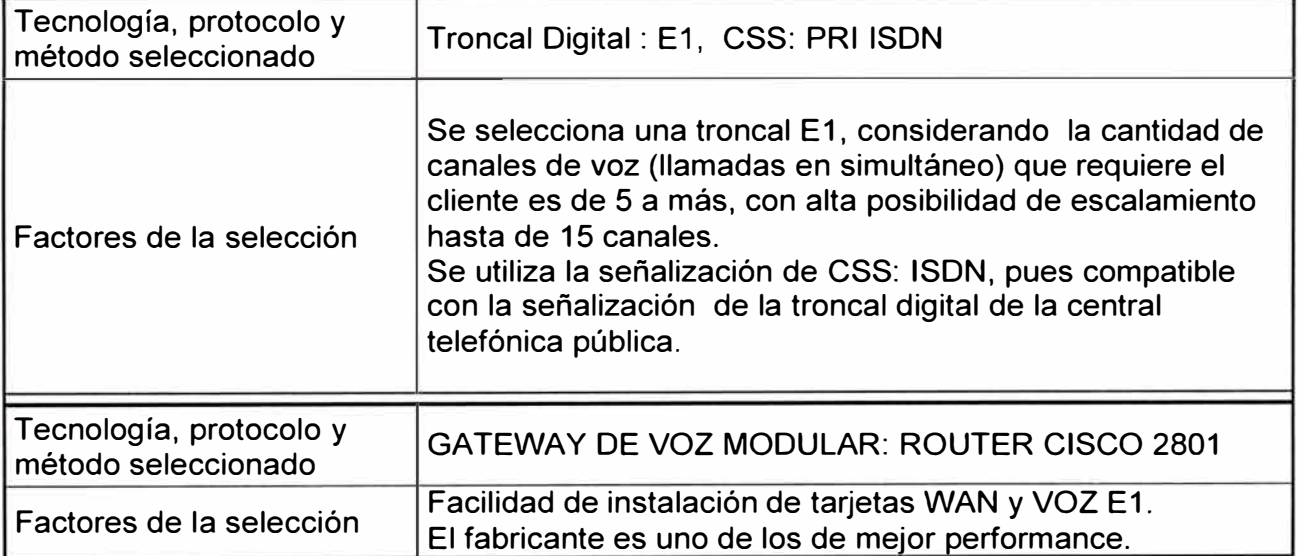

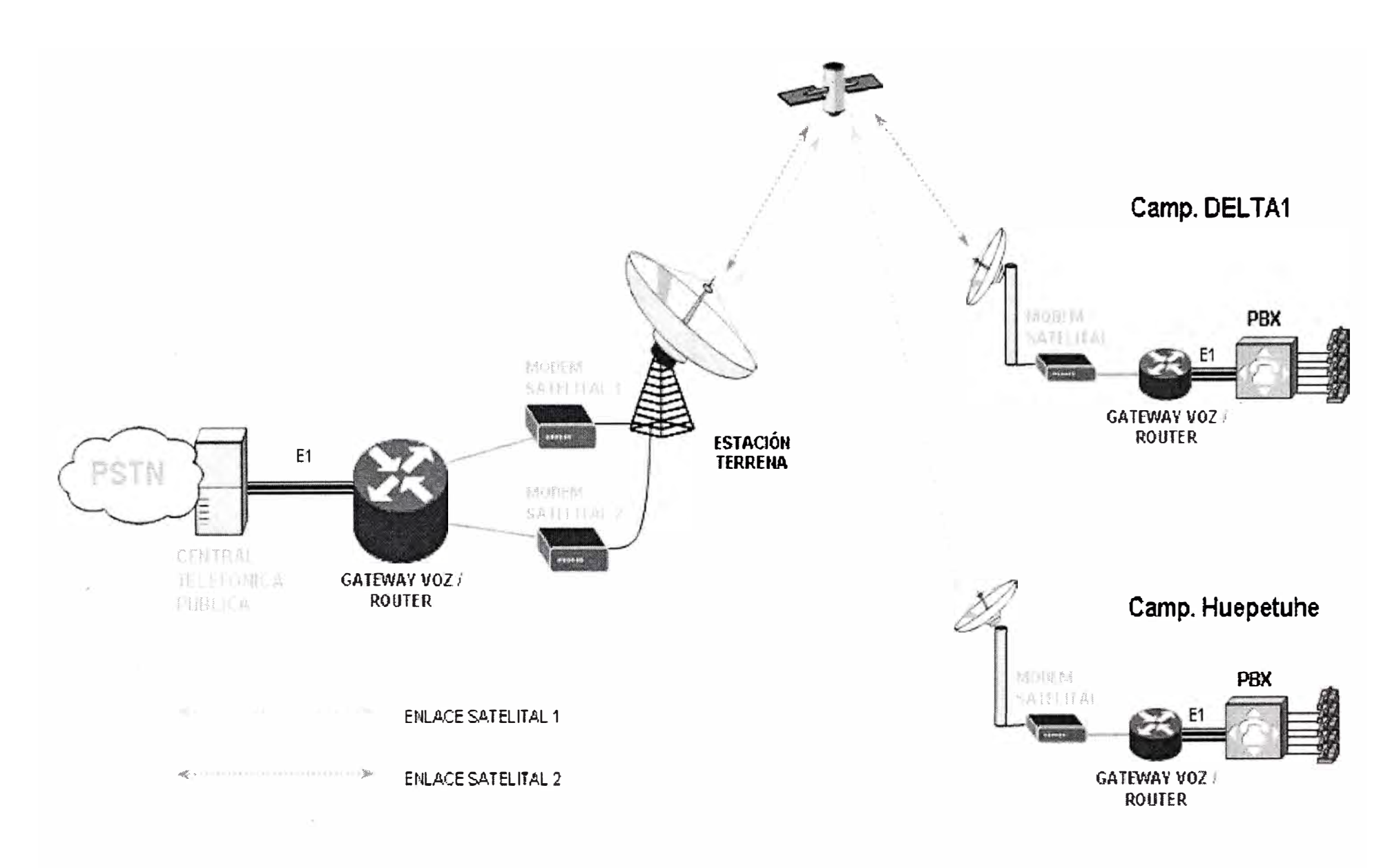

FIGURA 3.5 Topología de red de la solución (en modo general)

# **3.2.3 Planificación de Numero de Canales de Voz y calculo de Ancho de Banda total por cada enlace satelital.**

#### **a) Planificación de Numero de Canales de Voz.**

La cantidad de canales de voz por cada campamento será definido por el cliente, ya que el conoce bien la cantidad de personas, ponteciales abonados, posibilidad de vender líneas telefónicas a otros locutorios, etc. El cliente tiene entendido que la cantidad de canales definida implica la cantidad de llamadas en simultáneo.

El cliente define según sus requerimientos la siguiente cantidad de canales:

Campamento Huepetuhe 20 canales de voz

Campamento Delta1 5 canales de voz

#### **b) Calculo de Ancho de banda por un solo canal de voz.**

En base a la cantidad de canales, procederemos a realizar el calculo de los ancho de banda para cada enlace satelital. Pero antes algunas consideraciones.

Las siguientes cabeceras (headers) de protocolo se utilizan para los cálculos:

TOTAL=40 bytes de la suma de cabeceras de:  $IP$  (20 bytes)

User Datagram Protocol (UDP) (8 bytes) Real-Time Transport Protocol (RTP) ( 12 bytes)

TOTAL=6 bytes de Frame Relay Forum (FRF).12 Layer 2 (L2) header.

#### **Modelo de cálculo de ancho de banda (información fuente de CISCO SYSTEM)**

Total packet size = (L2 header: FRF.12) + (IP/UDP/RTP header) + (voice payload size)

PPS = (codec bit rate) / (voice payload size)

Bandwidth = total packet size \* PPS

# **Calculo el ancho de banda necesario para UNA llamada con codee G. 729 (8 kbps bit rate codee).**

El valor por defecto de 20 bytes de carga útil de voz, pero utilizaremos un payload de 40 bytes, para mejorar la proporción respecto a la cabeceras Tamaño total del paquete (en bytes) = (cabecera de Frame Relay de 6 bytes)+ (IP / UDP / RTP cabecera de 40 bytes) + (Payload de 40 bytes) = 86 octetos Tamaño total del paquete (bits) = (86 bytes) \* 8 bits per byte = 688 bits PPS =  $(8$  Kbps codec bit rate)  $/$   $(320$  bits) = 25 pps Nota: 320 bits = 40 bytes (voice payload)  $*$  8 bits per byte Bandwidth per call = voice packet size (688 bits)\* 25 pps = 17200 bps

### **ANCHO DE BANDA POR LLAMADA= 17200 bps**

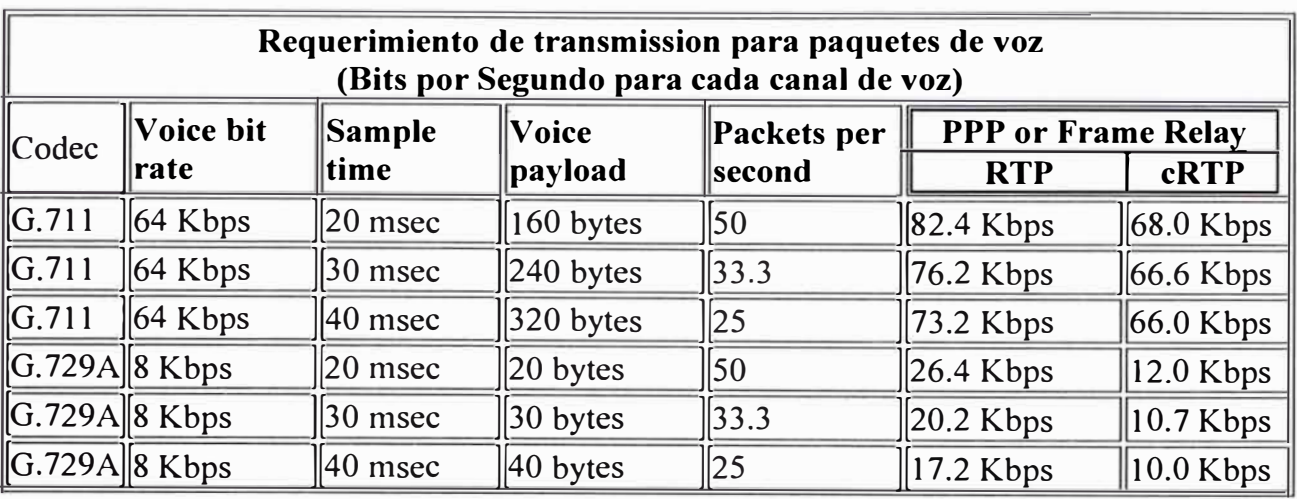

A continuación una tabla comparativa de diferentes payloads.

**FIGURA 3.6** Tabla comparativa de un payload de 20 Bytes y 40 Bytes.

Por buenas practicas y por causa de que la cabecera IP es variable se aproximara a 19 Kbps por llamada

**c) Calculo de Ancho de banda para el Campamento de Huepetuhe.**

**Ancho de Banda mínimo = 19 Kbps x 20 canales = 380 Kbps** 

**Por lo tanto se alquilara un enlace satelital de 384 Kbps.** 

**d) Calculo de Ancho de banda para el Campamento de Delta1.**

**Ancho de Banda mínimo = 19 Kbps x 5 canales = 95 Kbps** 

**Por lo tanto se alquilara un enlace satelital de 128 Kbps.** 

#### **3.2.4 Enlaces satelitales.**

En los campamentos se alquilara los siguientes anchos de bandas para cada enlace satelital:

BW enlace satelital Huapetuhe: 384 Kbps overbooking 1: 1

BW enlace satelital Delta1: 128 Kbps. overbooking 1: 1

Este informe de suficiencia no profundizara esta etapa porque fue instalada y configurada por otra área. Pero podemos describir en un resumen las etapas que implica la instalación:

a) Verificación del cliente cuente con lo siguientes condiciones antes de la instalación:

Puesta a Tierra dentro de los estándares.

Pararrayo dentro de los estándares.

UPS/Estabilizador eléctrico 220v

Ambiente con aire acondicionado para los equipos.

Ambiente cerrado, libre de polvo.

b) Instalación del soporte y montaje del Plato (antena).
c) Orientación de la Parabólica al Satélite

d) Instalación del MODEM y conexión de la antena al MODEM satelital.

e) Configuración del MODEM, los parámetros de TX, RX, parámetros de ganancia,

modulación, Ancho de banda y canal.

f) Verificación de interferencia, atenuación, valores de ruido, CRC, etc.

g) Prueba de BER durante 24 horas (de MODEM a MODEM).

h) En el caso que las pruebas de 24 tiene errores, se tiene que encontrar el problema y realizar las correcciones.

#### **3.2.Slnstalación de routers/gateways.**

Los gateways de voz serán routers de la marca CISCO, modelo de la familia 2800 con sistema operativo con funcionalidades de VolP (IOS-VOICE). as características generales que deben contar cada gateway son:

a) Para los campamentos Huepetuhe y Sede Delta1:

Una interface WAN serial (para configurar Frame Relay).

Una Interface Troncal E1 PRI.

DSPs para la compresión de voz.

Cables serial DTE V.35

Cable Patch cord cat5e.

b) En la ciudad de Cuzco:

Dos interfaces WANs serial ( para configurar Frame Relay).

Una Interface Troncal E1 PRI.

DSPs para la compresión de voz.

Cables serial DTE V.35

Cable Patch cord cat5e.

Estos equipos se instalaran después que el cliente cumpla con las mismas condiciones expuestas para la instalación de los equipos del enlace satelital. En el caso del gateway de Cusco será instalado en un Rack, y los gateways de los 2 campamentos se instalarán dentro de los gabinetes.

En las siguientes figuras se muestra la instalación de cada campamento, en el punto 3.3 se describirá con detalles técnicos de los equipos utilizados.

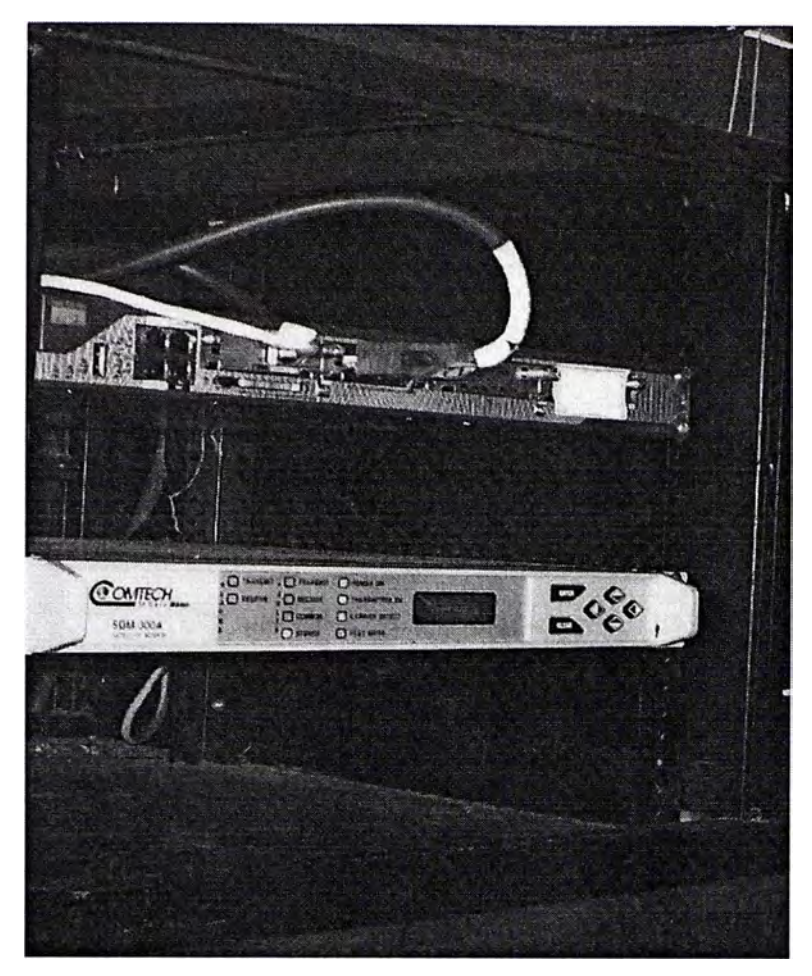

**FIGURA 3.6** Instalación de Gateway en Huepetuhe

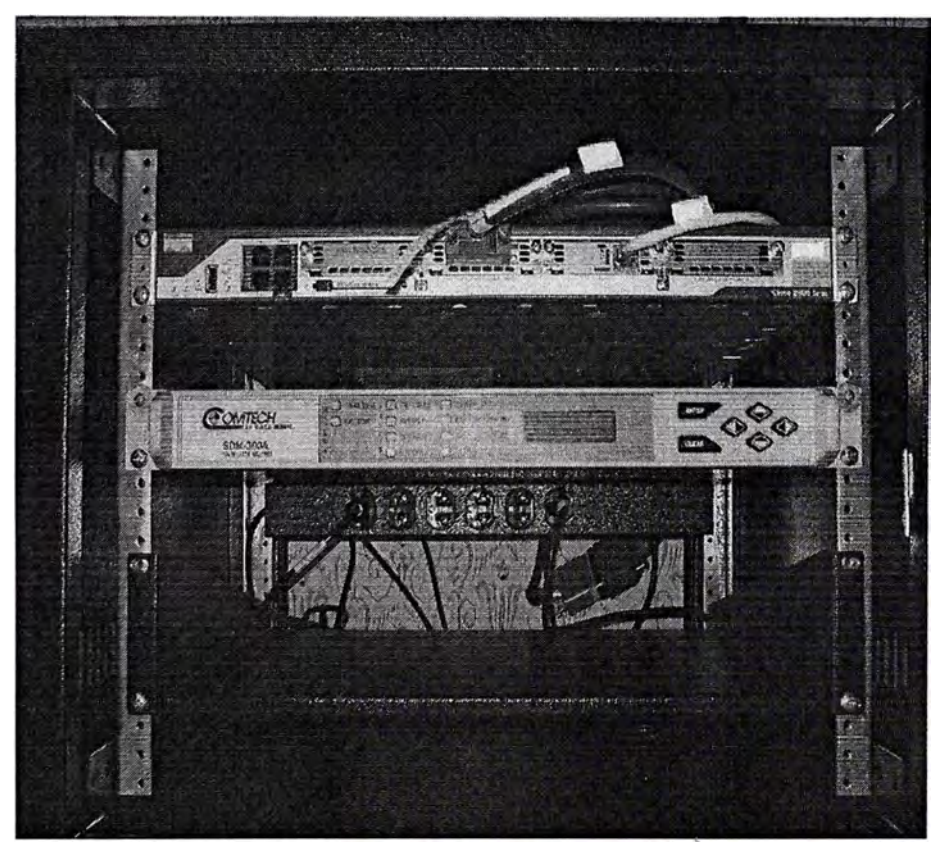

**FIGURA 3.7** Instalación de Gateway en Delta1

La topología es como se muestra en la siguiente figura:

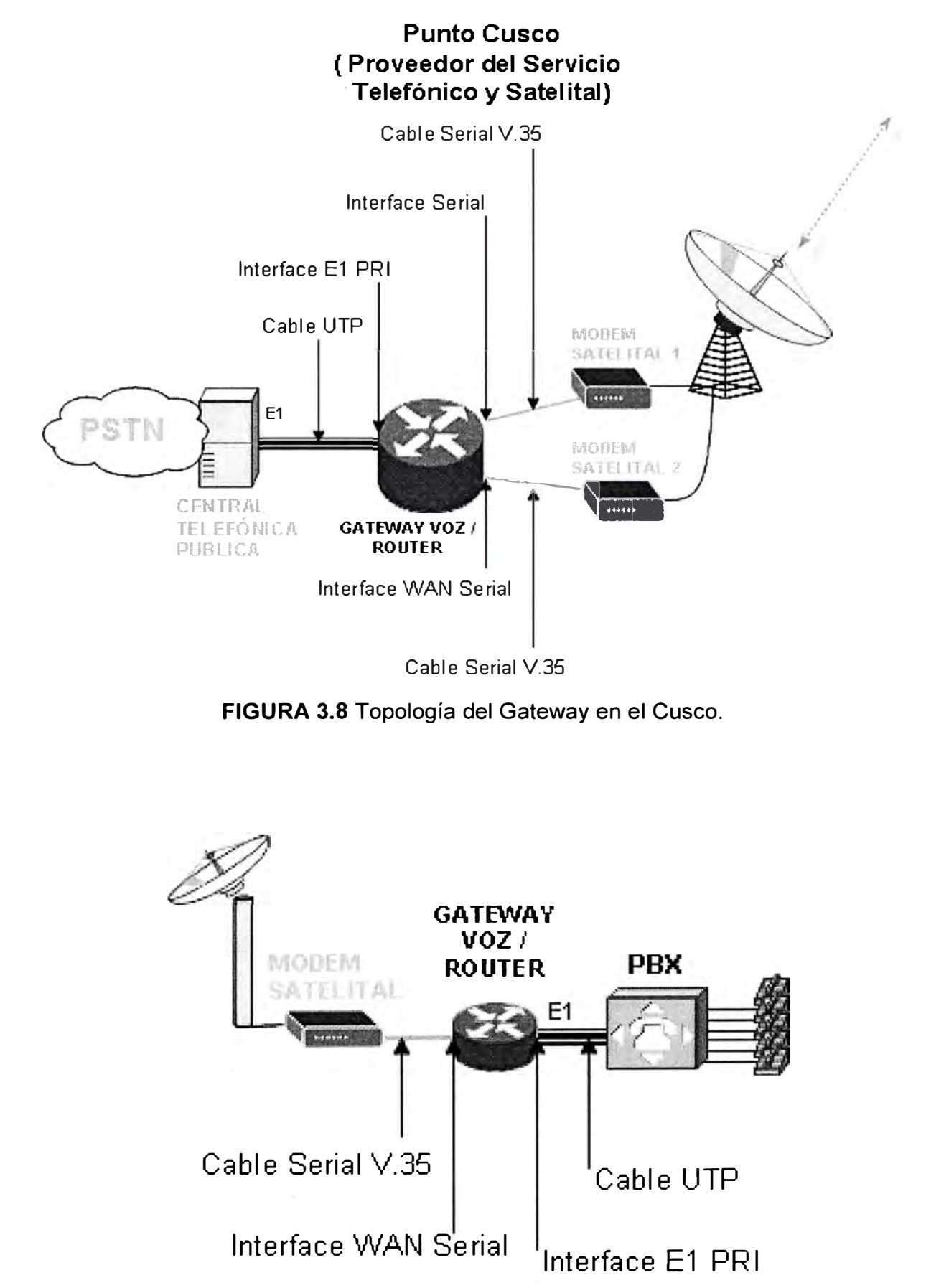

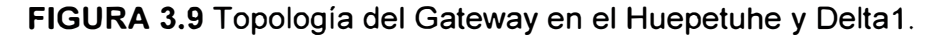

### **3.2.6Configuración de Protocolo de Enlace de Comunicación.**

De acuerdo a los cálculos el punto 3.2.4, los anchos de banda que corresponde a cada enlace son como se muestra en la siguiente figura:

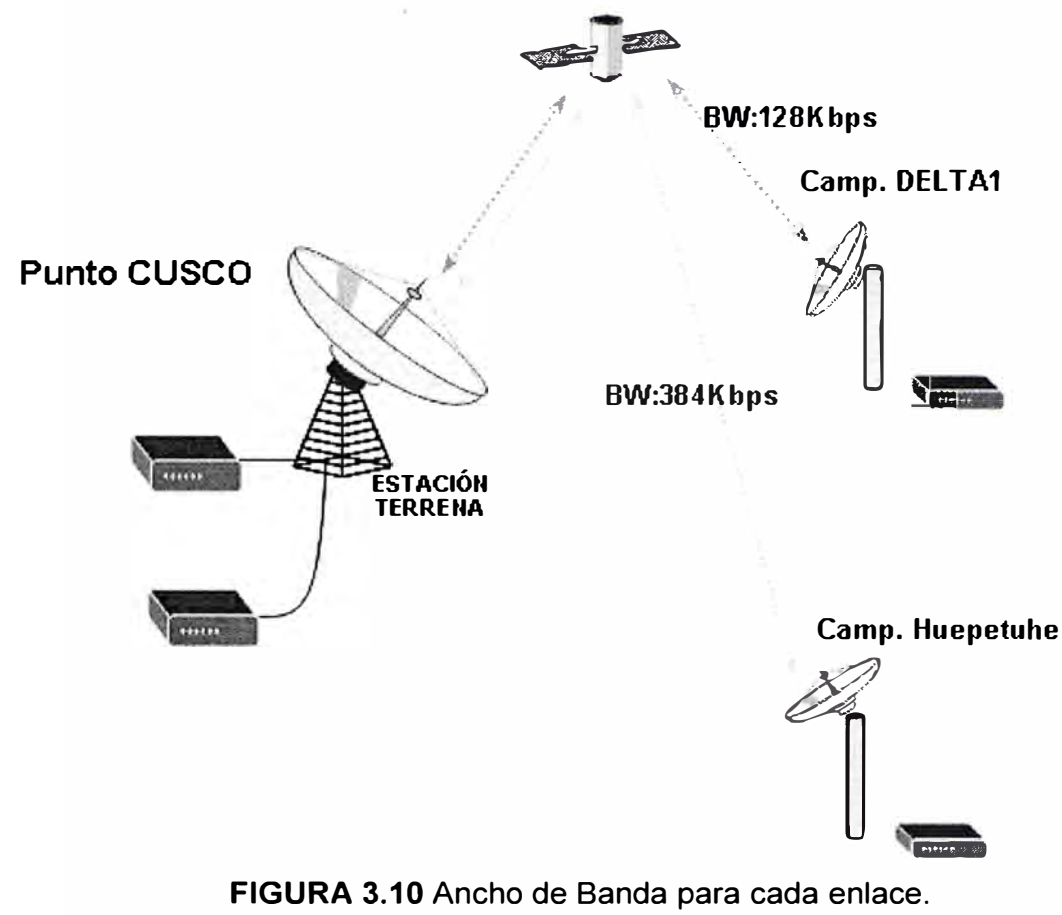

FIGURA 3.10 Ancho de Banda para cada enlace.

Las configuraciones que se realicen respecto al Protocolo de Enlace están relacionados con las instalaciones de las tarjetas WAN seriales y los cables seriales DTE V35 que conectan los gateways/routers con los módems satelitales.

A continuación se presenta los comandos para la configuración del protocolo de enlace de los 3 gateway/router del fabricante Cisco Systems. Se realizará comentarios de los comandos más destacables.

## **a) Configuración en Punto Cusco.**

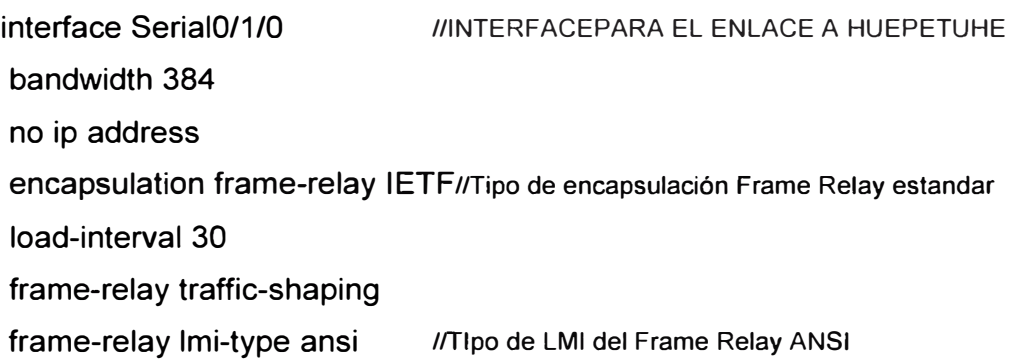

```
frame-relay intf-type dce 
                              //Simulación de la interface FR como DCE 
no shutdown 
interface Serial0/1/0.1 point-to-point 
bandwidth 384 
description Enlace a Huepetuhe 
frame-relay class voipfr384 /APLICACIÓN DE L FRF 12 
frame-relay interface-dlci 110 //DLCI 110
Ĩ
map-class frame-relay voipfr384 //DEFINICIÓN DE LOS PARAMETROS FRF12 
frame-relay cir 380800 
frame-relay be 3840 
frame-relay be O 
frame-relay mincir 380800 
frame-relay fragment 480//FRAGMENTACIÓN DE TRAMAS 
frame-relay fair-queue 
1
                         // INTERFACE PARA EL ENLACE A DELTA1 
interface Serial0/2/0 
bandwidth 128 
no ip address 
encapsulation frame-relay IETF//Tipo de encapsulación Frame Relay estandar 
load-interval 30 
frame-relay traffic-shaping 
frame-relay lmi-type ansi //Tipo de LMI del Frame Relay ANSI 
frame-relay intf-type dce //Simulación de la interface FR como DCE 
no shutdown 
\mathbf{I}interface Serial0/2/0.1 point-to-point 
description Enlace a Delta1 
bandwidth 128 
frame-relay class voipfr128 //APLICACIÓN DE L FRF 12 
frame-relay interface-dlci 110 //DLCI 110
\mathbf{I}map-class frame-relay voipfr128//DEFINICIÓN DE PARÁMETROS FRF12 
frame-relay cir 124800 
frame-relay be 1280 
frame-relay be O
```
frame-relay mincir 124800 frame-relay fragment 160//FRAGMENTACIÓN DE TRAMAS frame-relay fair-queue

## **b) Configuración en Punto Huepetuhe**

interface Serial0/1/0 // INTERFACE PARA EL ENLACE A CUSCO bandwidth 384 no ip address encapsulation frame-relay IETF//Tipo de encapsulación Frame Relay estandar load-interval 30 frame-relay traffic-shaping frame-relay lmi-type ansi //Tipo de LMI del Frame Relay ANSI  $\mathbf{I}$ interface Serial0/1/0.1 point-to-point bandwidth 384 frame-relay class voipfr384 //APLICACIÓN DE L FRF 12 frame-relay interface-dlci 110 //DLCI Ĭ map-class frame-relay voipfr384 //DEFINICIÓN DE LOS PARAMETROS FRF12 frame-relay cir 380800 frame-relay be 3840 frame-relay be O frame-relay mincir 380800 frame-relay fragment 480//FRAGMENTACIÓN DE TRAMAS frame-relay fair-queue

## **c) Configuración en Punto Delta1.**

interface Serial0/1/0 // INTERFACE PARA EL ENLACE A CUSCO bandwidth 128 no ip address encapsulation frame-relay IETF //Tipo de encapsulación Frame Relay estandar load-interval 30 frame-relay traffic-shaping frame-relay lmi-type ansi //Tipo de LMI del Frame Relay ANSI  $\mathbf{I}$ 

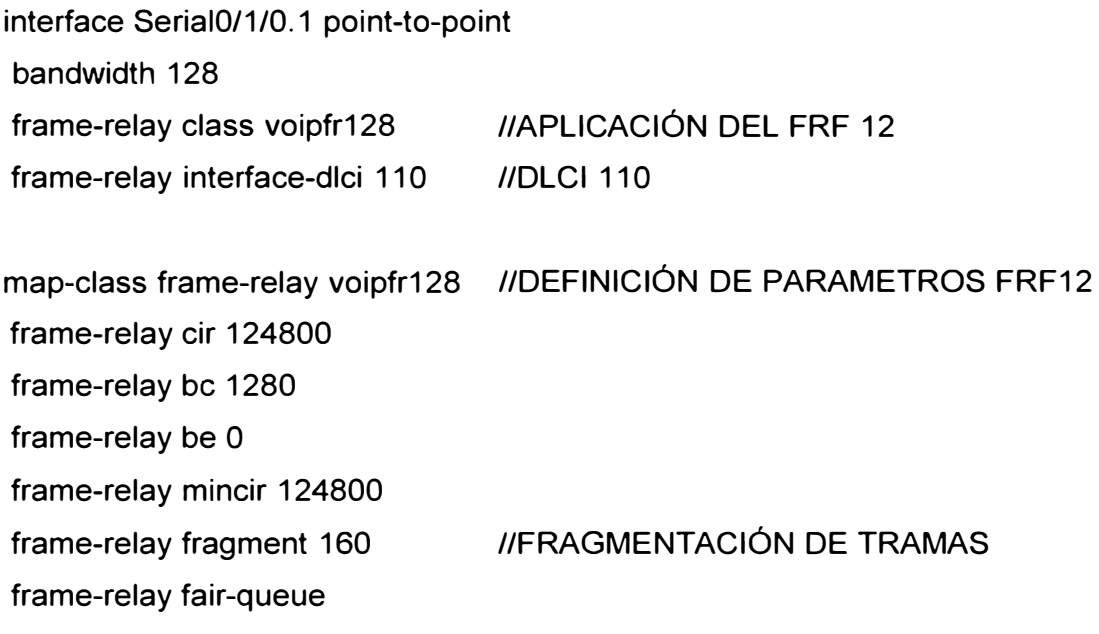

### **3.2.7 Planificación y configuración de direccionamiento IP.**

· En este ítem también las configuraciones que se realicen respecto al Protocolo de Enlace están relacionados con las instalaciones de las tarjetas WAN seriales. La planificación del direccionamiento IP de las interfaces físicas y lógicas (Loopbacks) se realiza con números IPs privados y cumpliendo con los conceptos de VLSM (subredes). Los números IPs planificados se plantean y plasma en la siguiente grafica:

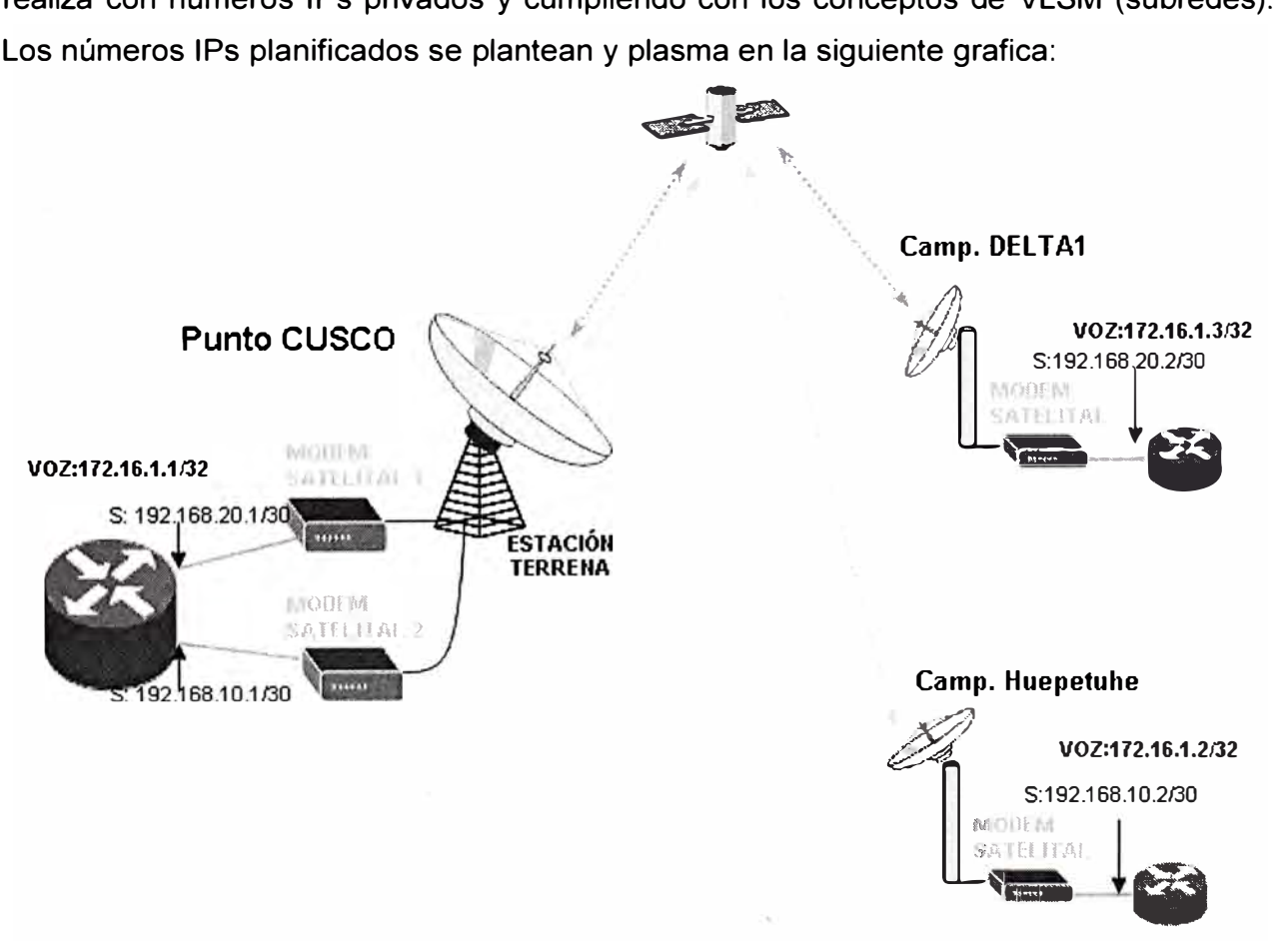

**FIGURA 3.11** Planificación de Direccionamiento IP.

A continuación se presenta los comandos para la configuración del protocolo de enlace de los 3 gateway/router del fabricante Cisco Systems. Se realizará comentarios de los comandos más destacables.

# **a) Configuración en Punto Cusco.** interface Loopback1 description IP para VolP ip address 172.16.1.1 255.255.255.255 //Número IP identifica al gateway voip ť interface Serial0/1/0.1 point-to-point description Enlace a Huepetuhe ip address 192.168.10.1 255.255.255.252 J. interface Serial0/2/0.1 point-to-point description Enlace a Delta1 ip address 192.168.20.1 255.255.255.252  $\mathbf{I}$ ip route 172.16.1.2 255.255.255.255 192.168.10.2 //rutas hacia Huepetuhe ip route 172.16.1.3 255.255.255.255 192.168.20.2 //rutas hacia Delta

### **b) Configuración en Punto Huepetuhe.**

interface Loopback 1 description IP para VolP ip address 172.16.1.2 255.255.255.255 //Número IP identifica al gateway voip  $\mathbf{I}$ interface Serial0/1/0.1 point-to-point ip address 192.168.10.2 255.255.255.252 ip route O.O.O.O O.O.O.O 192.168.10.1 //rutas hacia Cusco

### **c) Configuración en Punto Delta1.**

interface Loopback 1 ip address 172.16.1.3 255.255.255.255 //Número IP identifica al gateway voip  $\mathbf{I}$ interface Serial0/1/0.1 point-to-point ip address 192.168.20.2 255.255.255.252

### **3.2.8 Instalación, configuración de las troncales E1 y protocolo H323.**

En este ítem también las configuraciones que se realicen respecto a las troncales E1, están directamente relacionada con los siguientes dispositivos:

a) Las tarjetas CISCO con interfaces E1-PRI instaladas en los Gateways/routers, que fueron especificadas en el ítem 3.2.5, en la cual especifica una interface E1-PRI en cada gateway/router de Cusco, Huepetuhe y Delta1.

**b)** La instalación de recursos de codecs, se tendrá en cuenta la siguiente tabla del fabricante CISCO SYSTEMS:

**TABLA 3.7** Tabla de los diferentes módulos PVDM (bancos de codees)

|                    |                                       |                | <b>Medium Complexity</b> | <b>High Complexity</b> |
|--------------------|---------------------------------------|----------------|--------------------------|------------------------|
| <b>PVDM Module</b> | <b>Description</b>                    | G.711 Channels | <b>Channels</b>          | <b>Channels</b>        |
| $PVDM2-8$          | 8-Channel Packet Fax Voice DSP Module | 8              | 4                        | 4                      |
| $PVDM2-16$         | 16-Channel Fax Voice DSP Module       | 16             | 8                        | 6                      |
| <b>PVDM2-32</b>    | 32-Channel Fax Voice DSP Module       | 32             | 16                       | 12                     |
| $PVDM$ ?-48        | 48-Channel Fax/Voice DSP Module       | 48             | 24                       | 18                     |
| <b>PVDM2-64</b>    | 64-Channel Fax/Voice DSP Module       | 64             | 32                       | 24                     |

# **Para el fabricante CISCO el codee g729 es considerado como "Médium Complexity Channels", por tal motivo se seleccionará el hardware de acuerdo a la tabla anterior:**

Para Punto Cusco, como mínimo necesitamos 25 canales, por lo cual se instalará un modulo PVDM2-64

Para Campamento Huepetuhe, como mínimo necesitamos 20 canales, por lo cual se instalará un modulo PVDM2-64 ( con expectativa de incrementar hasta 30 CH) Para Campamento Delta1, como mínimo necesitamos 5 canales, por lo cual se instalará un modulo PVDM2-16

A continuación se muestra una imagen de un modelo de central PBX, con interface E1, que el cliente podría comprar. Este equipo sería conectado a través de un cable Patch cord RJ48 UTP cat5e con el puerto E1-PRI del gateway/router.

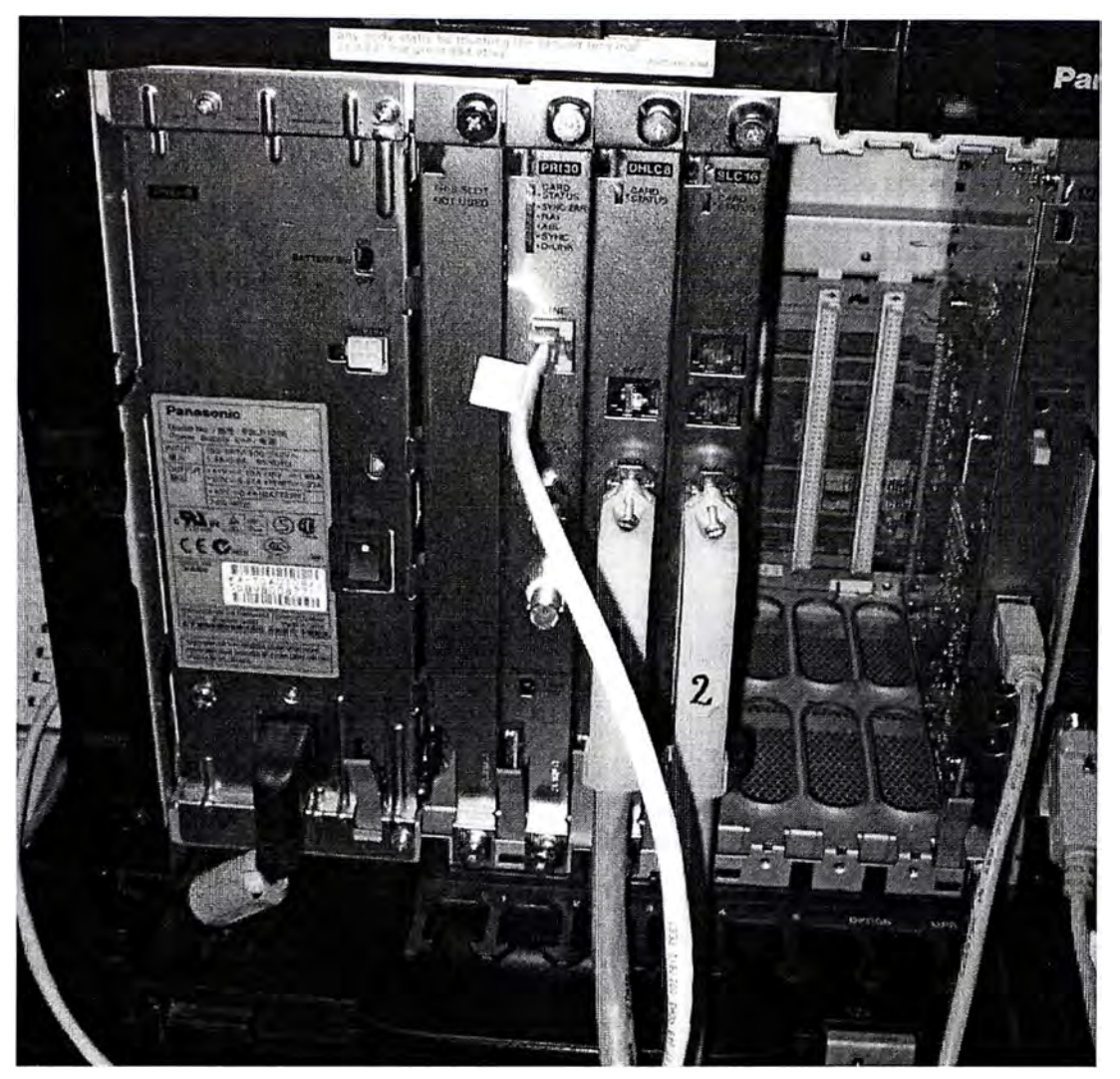

**FIGURA 3.12** Ejemplo de Central Telefónica PBX.

Notar en la figura, que tiene 2 tarjetas de anexos analógicos para usuarios finales. A continuación se presenta los comandos para la habilitación de la interface E1-PRI, habilitación de los canales, configuración de la señalización y protocolo H323.

Se realizará comentarios de los comandos más destacables.

# **a) Configuración en Punto Cusco.**

network-clock-participate wic 3 network-clock-select 1 E1 0/3/0 //RELOJ DE LA CENTRAL TELEFONICA ip cef

isdn switch-type primary-net5 //TIPO DE CONMUTADOR PUBLICO ISDN - PRI isdn voice-call-failure O

voice-card O. codee complexity medium //PVDM SERÁ DE COMPLEJIDAD MEDIA ( g729A)  $\mathbf{I}$ voice call send-alert voice call carrier capacity active voice rtp send-recv  $\mathbf{1}$ controller E1 0/3/0 //INTERFACE E1-PRI framing NO-CRC4 // SIN CRC pri-group timeslots 1-26 // 25 CANALES DE USUARIOS  $\mathbf{I}$ interface Serial0/3/0: 15 //PARAMETROS DE LA SEÑALIZACIÓN CSS-PRI no ip address encapsulation hdlc isdn switch-type primary-net5 isdn incoming-voice voice isdn send-alerting no cdp enable  $\mathbf{I}$ interface Loopback1 description IP para VolP ip address 172.16.1.1 255.255.255.255 h323-gateway voip bind srcaddr 172.16.1.1 //HABILITACIÓN PROTOCOLO h323 **b) Configuración en Punto Huepetuhe** network-clock-participate wic 3 network-clock-select 1 E1 0/3/0 // RELOJ DE LA CENTRAL TELEFONICA isdn switch-type primary-net5 //TIPO DE CONMUTADOR PUBLICO ISDN - PRI isdn voice-call-failure O  $\mathbf{I}$ voice-card O codee complexity medium //PVDM SERÁ DE COMPLEJIDAD MEDIA ( g729A)  $\mathbf{I}$ voice call carrier capacity active voice rtp send-recv controller E1 0/3/0 //INTERFACE E1 -CSS PRI framing NO-CRC4 // SIN CRC pri-group timeslots 1-21 // 20 CANALES DE USUARIOS.  $\frac{1}{2}$ 

interface Serial0/3/0: 15 //PARÁMETROS DE LA SEÑALIZACIÓN CSS-PRI no ip address encapsulation hdlc isdn switch-type primary-net5 isdn overlap-receiving isdn protocol-emulate network isdn incoming-voice voice isdn send-alerting no cdp enable  $\mathbf{I}$ interface Loopback 1 description IP para VolP ip address 172.16.1.2 255.255.255.255 h323-gateway voip bind srcaddr 172.16.1.2 //HABILITACIÓN DEL PROT. h323 ! **e) Configuración en Punto Delta1.** network-clock-participate wic 3 network-clock-select 1 E1 0/3/0 // RELOJ DE LA CENTRAL TELEFONICA isdn switch-type primary-net5 //TIPO DE SWITCH PUBLICO ISDN - PRI isdn voice-call-failure O Ţ voice-card O codee complexity medium //PVDM SERÁ DE COMPLEJIDAD MEDIA ( g729A)  $\mathbf{I}$ voice call send-alert voice call carrier capacity active voice rtp send-recv  $\mathbf{I}$ voice service voip Ţ controller E1 0/3/0 //INTERFACE E1-CSS PRI framing NO-CRC4 // SIN CRC pri-group timeslots 1-5, 16 // 5 CANALES DE USUARIOS  $\mathbf{I}$ //PARAMETROS DE LA SEÑALIZACIÓN CSS-PRI interface Serial0/3/0: 15 no ip address

encapsulation hdlc isdn switch-type primary-net5 isdn overlap-receiving isdn protocol-emulate network isdn incoming-voice voice isdn send-alerting no cdp enable  $\mathbf{I}$ interface Loopback1 description IP para VolP ip address 172.16.1.3 255.255.255.255 h323-gateway voip bind srcaddr 172.16.1.3 //HABILITACIÓN DEL PROT. h323

### **3.2.9 Planificación, direccionamiento de llamadas y aplicación de codees.**

Los números telefónicos asignados por el proveedor son:

### **Números Telefonicos Asignados para la sede Huepetuhe:**

Rango de 84345600 a 84345659

### **Números Telefonicos Asignados para la sede Delta1:**

Rango de 84345670 a 84345699

A continuación de la configuración de la numeración telefónica, enrutamiento y compresión de voz.

#### **a) Configuración en Punto Cusco.**

Ţ

```
dial-peer voice 100 voip // LLAMADAS DE LA PSTN A HUEPETUHE 
destination-pattern 843456[0-5][0-9] 
session target ipv4: 172.16.1.2 
dtmf-relay h245-alphanumeric 
codec g729r8 bytes 40 //CODEC G729, PAYLOAD 40 BYTES
no vad 
\mathbf{I}dial-peer voice 200 voip // LLAMADAS DE LA PSTN A DELTA1 
destination-pattern 843445[7 -9][0-9] 
session target ipv4: 172.16.1.3 
dtmf-relay h245-alphanumeric 
codee g729r8 bytes 40 
no vad
```
44

```
dial-peer voice 1 pots // LLAMADAS DE CAMPAMENTOS A LA PSTN
description FIJOS LOCALES URBANO 
destination-pattern [1-7].....
direct-inward-dial 
port 0/3/0: 15 
forward-digits all 
dial-peer voice 2 pots 
description FIJOS LOCALES RURALES 
destination-pattern 8[0-3]. ... 
direct-inward-dial 
port 0/3/0: 15 
forward-digits all 
ţ
dial-peer voice 3 pots 
description CELULARES LOCALES 
destination-pattern 9......
direct-inward-dial 
port 0/3/0: 15 
forward-digits all 
Ţ.
dial-peer voice 4 pots 
description FIJOS RESTO PAIS 
destination-pattern 0[1-8][1-8][0-8].....
direct-inward-dial 
port 0/3/0: 15 
forward-digits all 
Ţ
dial-peer voice 5 pots 
description CELULARES RESTO PAIS 
destination-pattern 0[1-8][1-8]9......
direct-inward-dial 
port 0/3/0: 15 
forward-digits all 
Ţ
dial-peer voice 6 pots
```

```
description CELULARES LIMA 
destination-pattern 019.......
direct-inward-dial 
port 0/3/0: 15 
forward-digits all 
\mathbf{I}dial-peer voice 7 pots 
description NUMEROS 0800 
destination-pattern 0800.....
direct-inward-dial 
port 0/3/0: 15 
forward-digits all 
\mathbf{f}dial-peer voice 8 pots 
description LARGA DISTANCIA INTERNACIONAL 
destination-pattern OOT 
direct-inward-dial 
port 0/3/0: 15 
forward-digits ali 
\mathbf{I}dial-peer voice 9 pots 
description NUMEROS ESPECIALES 1XX
destination-pattern 1[0-4][0-7]
direct-inward-dial 
port 0/3/0: 15 
forward-digits all 
Ţ
dial-peer voice 10 pots
description FIJOS LIMA 
destination-pattern 01[2-8]......
direct-inward-dial 
port 0/3/0: 15 
forward-digits ali 
\big\}dial-peer voice 4000 voip 
incoming called-number [1-7].....
```

```
dtmf-relay h245-alphanumeric 
codee g729r8 bytes 40 
novad 
\begin{array}{c} \hline \end{array}dial-peer voice 4001 voip 
incoming called-number 8[0-3]. ... 
dtmf-relay h245-alphanumeric 
codee g729r8 bytes 40 
novad 
Ī
dial-peer voice 4002 voip 
incoming called-number 9......
dtmf-relay h245-alphanumeric 
codee g729r8 bytes 40 
novad 
\mathbf{I}dial-peer voice 4003 voip 
incoming called-number 0[1-8][1-8][0-8].....
dtmf-relay h245-alphanumeric 
codee g729r8 bytes 40 
novad 
J
dial-peer voice 4004 voip 
incoming called-number 0[1-8][1-8]9......
dtmf-relay h245-alphanumeric 
codee g729r8 bytes 40 
novad 
\mathbf{I}dial-peer voice 4005 voip 
incoming called-number 019.......
dtmf-relay h245-alphanumeric 
codee g729r8 bytes 40 
no vad
\mathbf{I}dial-peer voice 4006 voip 
incoming called-number 0800.....
```

```
dtmf-relay h245-alphanumeric 
codee g729r8 bytes 40 
no vad
\mathbf{I}dial-peer voice 4007 voip 
incoming called-number 00T 
dtmf-relay h245-alphanumeric 
codee g729r8 bytes 40 
no vad
\mathbf{I}dial-peer voice 4008 voip 
incoming called-number 1[0-4][0-7]
dtmf-relay h245-alphanumeric 
codee g729r8 bytes 40 
novad 
\mathbf{1}dial-peer voice 4009 voip 
incoming called-number 01[2-8]......
dtmf-relay h245-alphanumeric 
codee g729r8 bytes 40 
novad
```
### **b) Configuración en Punto Huepetuhe**

```
dial-peer voice 1 pots // LLAMADAS DESDE LA PSTN A HUEPETUHE
destination-pattern 843456[0-5][0-9] 
direct-inward-dial 
port 0/1/0:15 
forward-digits ali 
\mathbf{I}dial-peer voice 4000 voip 
incoming called-number 843456[0-5][0-9] 
dtmf-relay h245-alphanumeric 
codee g729r8 bytes 40 
no vad
1
dial-peer voice 8901 voip // LLAMADAS DE HUEPETUHE A LA PSTN
```

```
description FIJOS LOCALES URBANO 
destination-pattern [1-7].....
session target ipv4: 172.16.1.1 
dtmf-relay h245-alphanumeric 
codec g729r8 bytes 40 //CODEC G729, PAYLOAD 40 BYTES
no vad 
\mathbf{I}dial-peer voice 8902 voip 
description FIJOS LOCALES RURALES 
destination-pattern 8[0-3]....
translate-outgoing called 8888 
session target ipv4:172.16.1.1
dtmf-relay h245-alphanumeric 
codee g729r8 bytes 40 
no vad 
\mathbf{I}dial-peer voice 8903 voip 
description CELULARES LOCALES 
destination-pattern 9......
session target ipv4: 172.16.1.1 
dtmf-relay h245-alphanumeric 
codee g729r8 bytes 40 
no vad 
\mathbf{I}dial-peer voice 8904 voip 
description FIJOS RESTO PAIS 
destination-pattern 0[1-8][1-8][0-8].....
session target ipv4:172.16.1.1
dtmf-relay h245-alphanumeric 
codee g729r8 bytes 40 
no vad 
\mathbf{I}dial-peer voice 8905 voip 
description CELULARES RESTO PAIS 
destination-pattern 0[1-8][1-8]9......
session target ipv4: 172.16.1.1
```

```
dtmf-relay h245-alphanumeric 
codee g729r8 bytes 40 
novad 
\mathbf{I}dial-peer voice 8906 voip 
description CELULARES LIMA 
destination-pattern 019.......
session target ipv4:172.16.1.1
dtmf-relay h245-alphanumeric 
codee g729r8 bytes 40 
no vad
ł
dial-peer voice 8907 voip 
description NUMEROS 0800 
destination-pattern 0800.....
session target ipv4: 172.16.1.1 
dtmf-relay h245-alphanumeric 
codee g729r8 bytes 40 
novad 
Ţ
dial-peer voice 8908 voip 
description LARGA DISTANCIA INTERNACIONAL 
destination-pattern OOT 
session target ipv4:172.16.1.1
dtmf-relay h245-alphanumeric 
codee g729r8 bytes 40 
novad 
\frac{1}{2}dial-peer voice 8909 voip 
description NUMEROS ESPECIALES 1XX
destination-pattern 1[0-4][0-7]
session target ipv4: 172.16.1.1 
dtmf-relay h245-alphanumeric 
codee g729r8 bytes 40 
no vad
Ţ
```

```
50
```
dial-peer voice 8910 voip description FIJOS LIMA destination-pattern 01[2-8]...... session target ipv4: 172.16.1.1 dtmf-relay h245-alphanumeric codee g729r8 bytes 40 no vad  $\mathbf{r}$ 

dtmf-relay h245-alphanumeric

```
e) Configuración en Punto Delta1.
dial-peer voice 1 pots // LLAMADAS DESDE LA PSTN A DELTA1
destination-pattern 843445[7-9)[0-9] 
direct-inward-dial 
port 0/1/0:15
foiward-digits all 
E
dial-peer voice 4000 voip 
incoming called-number 843445[7-9][0-9] 
dtmf-relay h245-alphanumeric 
codee g729r8 bytes 40 
no vad 
Ĭ
dial-peer voice 8901 voip // LLAMADAS ORIGINADAS DE DELTA1 A LA PSTN 
description FIJOS LOCALES URBANO 
destination-pattern [1-7].....
session target ipv4:172.16.1.1
dtmf-relay h245-alphanumeric 
codec g729r8 bytes 40 //CODEC G729, PAYLOAD 40 BYTES
no vad 
Ţ
dial-peer voice 8902 voip 
description FIJOS LOCALES RURALES 
destination-pattern 8[0-3]....
translate-outgoing called 8888 
session target ipv4:172.16.1.1
```
codee g729r8 bytes 40 novad

dial-peer voice 8903 voip description CELULARES LOCALES destination-pattern 9...... session target ipv4: 172.16.1.1 dtmf-relay h245-alphanumeric codee g729r8 bytes 40 novad

dial-peer voice 8904 voip description FIJOS RESTO PAIS destination-pattern 0[1-8][1-8][0-8]..... session target ipv4: 172.16.1.1 dtmf-relay h245-alphanumeric codee g729r8 bytes 40 novad

dial-peer voice 8905 voip description CELULARES RESTO PAIS destination-pattern 0[1-8][1-8]9...... session target ipv4: 172.16.1.1 dtmf-relay h245-alphanumeric codee g729r8 bytes 40 novad

dial-peer voice 8906 voip description CELULARES LIMA destination-pattern 019....... session target ipv4: 172.16.1.1 dtmf-relay h245-alphanumeric codee g729r8 bytes 40 novad

dial-peer voice 8907 voip

```
description NUMEROS 0800 
destination-pattern 0800.....
session target ipv4:172.16.1.1
dtmf-relay h245-alphanumeric 
codee g729r8 bytes 40 
no vad 
\mathbf{I}dial-peer voice 8908 voip 
description LARGA DISTANCIA INTERNACIONAL 
destination-pattern 00T 
session target ipv4: 172.16.1.1 
dtmf-relay h245-alphanumeric 
codee g729r8 bytes 40 
no vad 
\mathbf{I}dial-peer voice 8909 voip 
description NUMEROS ESPECIALES 1XX
destination-pattern 1[0-4][0-7]
session target ipv4: 172.16.1.1 
dtmf-relay h245-alphanumeric 
codee g729r8 bytes 40 
no vad 
\mathbf{I}dial-peer voice 8910 voip
description FIJOS LIMA 
destination-pattern 01[2-8]......
session target ipv4:172.16.1.1 
dtmf-relay h245-alphanumeric 
codee g729r8 bytes 40 
no vad
```
### **3.3 Recursos humanos y equipamiento.**

### **3.3.1 Recursos humanos**

Se asignara para la implementación de este proyecto a personal especializado en enlaces satelitales y personal especializado en implementación se soluciones VolP. En el caso del personal especializado en VolP se recomienda personal con certificaciones CISCO. A continuación se indica el personal necesario para el desarrollo del presente proyecto:

| <b>Cantidad</b>             | <b>PERSONAL</b>                   | <b>TRABAJO A REALIZAR</b>                                                                    |  |  |  |
|-----------------------------|-----------------------------------|----------------------------------------------------------------------------------------------|--|--|--|
| <b>Personal profesional</b> |                                   |                                                                                              |  |  |  |
| 2                           | Ingeniero electrónico             | Configuración de VoIP y servicio final.                                                      |  |  |  |
| Personal técnico            |                                   |                                                                                              |  |  |  |
| 2                           | Técnicos instaladores             | Instalación de equipos de VoIP y servicio final.                                             |  |  |  |
| $\overline{2}$              | Técnicos en<br>telecomunicaciones | Instalación de Antenas satelitales, MODEMs satelitales,<br>conexiones y pruebas satelitales. |  |  |  |
|                             | Técnicos en<br>telecomunicaciones | Configuración de MODEMs satelitales                                                          |  |  |  |

TABLA 3.8 Relación de personal.

# **3.3.2Equipamiento**

A continuación se indica el equipamiento:

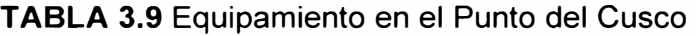

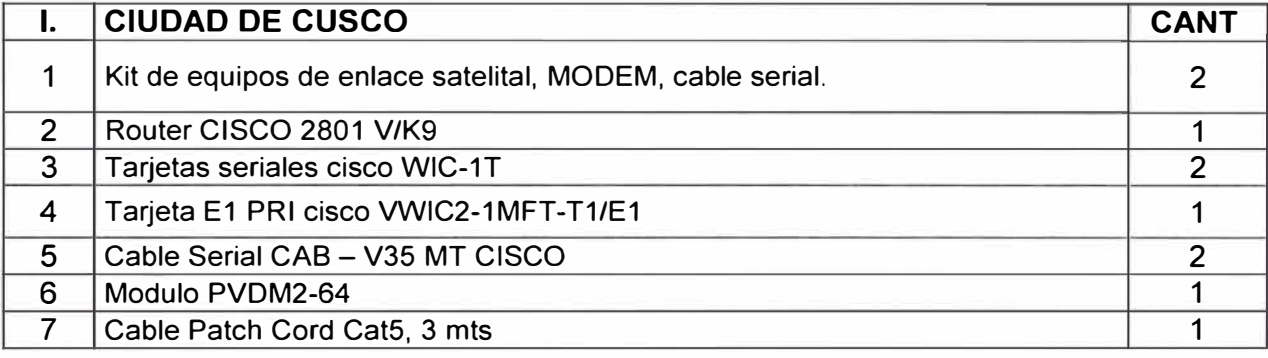

TABLA 3.10 Equipamiento en el Punto de Huepetuhe.

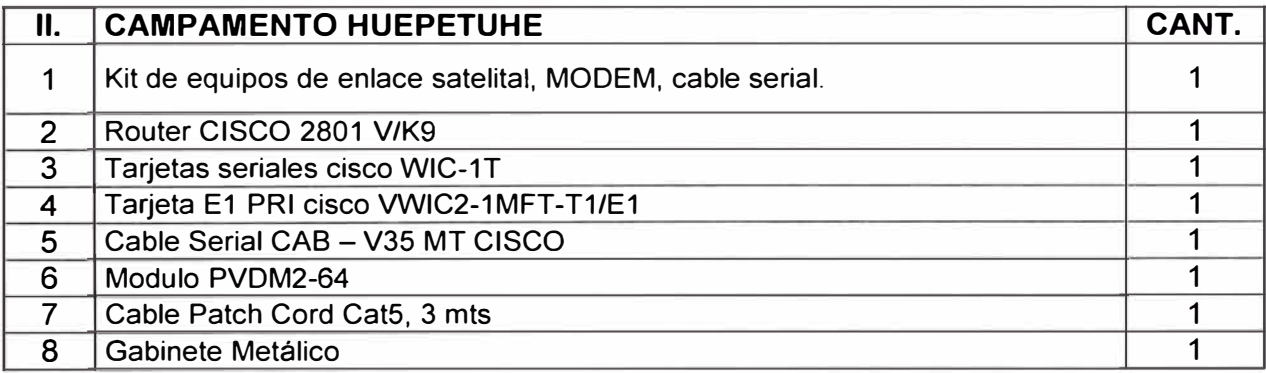

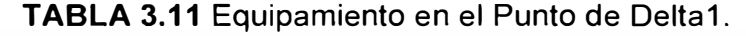

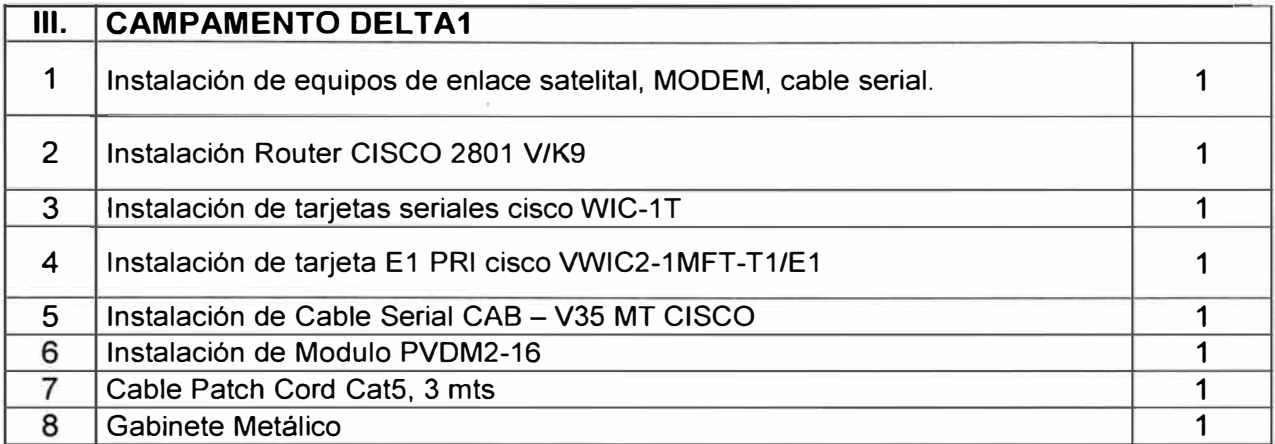

# **CAPITULO IV ANÁLISIS Y PRESENTACIÓN DE RESULTADOS.**

## **4.1 Información descriptiva de las variables de estudio.**

Las más importantes variables de estudio en este proyecto son las siguientes: a) Respecto a enlace satelital, protocolo Frame Relay e IP.

Delay.- Se refiere al tiempo de los 2 saltos satelitales, Cusco-Huepetuhe, Cusco-Delta1 principalmente, pero no se considerará el delay de procesamientos de enrutamiento, codee, etc.

CRC.- Corrección de redundancia cíclica, cuando incrementa este valor, indica que el algoritmo del CRC ha detectado errores en la recepción de tramas.

Pruebas ICMP.- El protocolo ICMP envía paquetes de ida y vuelta e prueba, para verifica conectividad a nivel de capa 3.

Ancho de Banda Total.- Se tiene que verificar que cada enlace tiene el Ancho de Banda planificado, para esto se "saturará" el ancho de banda hasta que la tasa de transferencia se aproxime al ancho de banda planificado.

b) Respecto al servicio VolP.

Codee utilizado por llamada.

Consumo de ancho de Banda por llamada telefónica.

# **4.2 Análisis teórico de los datos y resultados de las pruebas.**

## **4.2.1 Recopilación de datos Teóricos.**

Recopilando datos teóricos del capitulo 3 y también en recomendaciones de Cisco System, creamos una tabla con las variables de estudio mas importantes.

| N <sup>o</sup> | <b>VARIABLE</b>                      | <b>VALOR</b> | <b>FUENTE</b>                          |
|----------------|--------------------------------------|--------------|----------------------------------------|
|                | Delay satelital                      | 250ms máx.   | Recomendaciones CISCO<br><b>SYSTEM</b> |
| $\mathcal P$   | <b>CRC</b>                           |              | Recomendaciones Estándar               |
| 3              | <b>Pruebas ICMP</b>                  | 500ms máx.   | Recomendaciones CISCO<br><b>SYSTEM</b> |
| 4              | <b>BW Total Cusco -</b><br>Huepetuhe | 384 Kbps     | Calculo en capitulo 3                  |

**TABLA 4. 1** Datos calculados teóricamente o recomendaciones

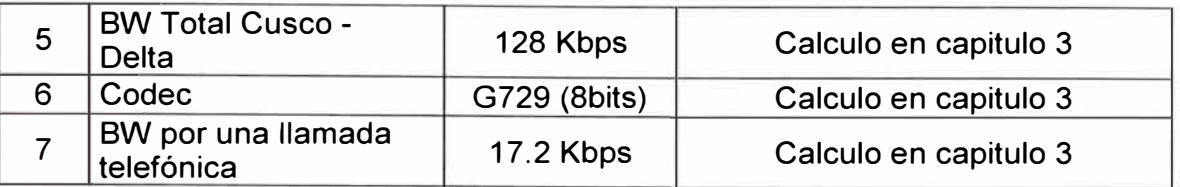

# **4.2.2 Pruebas y verificación de las variables de estudio en la solución implementada.**

**a) Delay y Pruebas ICMP.-** Delay Se refiere al tiempo de los 2 saltos satelitales, Cusco-Huepetuhe, Cusco-Delta1 .Las pruebas son realizadas desde el gateway/router de Cusco a gateway/ router de Huepetuhe y Delta1 con test ICMP (ping).

# **Enlace Cusco-Huepetuhe**

router#ping 172.16.1.2 source 172.16.1.1 //ENTRE LOOPBACKS DE VOIP

Type escape sequence to abort.

Sending 5, 100-byte ICMP Echos to 10.9.19.14, timeout is 2 seconds:

Packet sent with a source address of 10.9.39.238

```
!!!!!
```
Success rate is 100 percent (5/5), round-trip min/avg/max = 517/518/521 ms

 $DELAY$  PROMEDIO = round-trip avg /2 = 259 milisegundos

 $TIEMPO$  DE IDA Y VUELTA = 518 milisegundos

# **Enlace Cusco-Delta1**

router#ping 172.16.1.3 source 172.16.1.1 //ENTRE LOOPBACKS DE VOIP Type escape sequence to abort.

Sending 5, 100-byte ICMP Echos to 10.9.19.14, timeout is 2 seconds:

Packet sent with a source address of 10.9.39.238

!!!!!

Success rate is 100 percent (5/5), round-trip min/avg/max = 501/508/515 ms

 $[DELAY$  PROMEDIO = round-trip avg /2 = 254 milisegundos

lflEMPO DE **IDA Y** VUELTA= 508 milisegundos!

**b) CRCs y Ancho de Banda Total.-** Se genera trafico de prueba entre Cusco y los campamentos de tal forma que consuma el ancho de banda asignado en cada enlace. Esta prueba también nos permitirá verificar si hay CRC en cada enlace. Para estas pruebas visualizaremos las 4 interfaces seriales:

**Enlace Cusco-Huepetuhe (384Kbps)-lnterface Serial router Cusco**  router#sh int serial 0/1/0 Serial0/1/0 is up, line protocol is up

Hardware is GT96K Serial MTU 1500 bytes, BW 384 Kbit, DLY 20000 usec, reliability 255/255, txload 122/255, rxload 122/255 Encapsulation FRAME-RELAY IETF, loopback not set Keepalive set (10 sec) LMI enq sent 16, LMI stat recvd 16, LMI upd recvd O, DCE LMI up LMI enq recvd O, LMI stat sent O, LMI upd sent O LMI DLCI O LMI type is **ANSI** Annex D frame relay DCE FR SVC disabled, LAPF state down Broadcast queue 0/64, broadcasts sent/dropped 3/0, interface broadcasts O Last input 00:00:00, output 00:00:00, output hang never Last clearing of "show interface" counters 00:02:40 Input queue: 0/75/0/0 (size/max/drops/flushes); Total output drops: O Queueing strategy: dual fifo Output queue: high size/max/dropped 0/256/0 Output queue: 0/128 (size/max) 30 second input rate **380000** bits/sec, 171 packets/sec 30 second output rate **381000** bits/sec, 170 packets/sec 25316 packets input, 4917546 bytes, O no buffer Received O broadcasts, O runts, O giants, O throttles O input errors, **O CRC,** O *trame,* O overrun, O ignored, O abort 15249 packets output, 3846796 bytes, O underruns O output errors, O collisions, O interface resets O output buffer failures, O output buffers swapped out O carrier transitions DCD=up DSR=up DTR=up RTS=up CTS=up ICRC =NINGUNO! SATURAMIENTO=380 Kbps

### **Enlace Cusco-Huepetuhe(384 Kbps)-lnterface Serial de router Huepetuhe.**

router#sh int s0/1/0 Serial0/1/0 is up, line protocol is up Hardware is GT96K Serial MTU 1500 bytes, BW 384 Kbit, DLY 20000 usec, reliability 255/255, txload 125/255, rxload 126/255 Encapsulation FRAME-RELAY IETF, loopback not set Keepalive set (10 sec)

- LMI enq sent 19, LMI stat recvd 19, LMI upd recvd O, DTE LMI up
- LMI enq recvd O, LMI stat sent O, LMI upd sent O
- LMI DLCI 0 LMI type is ANSI Annex D frame relay DTE
- FR SVC disabled, LAPF state down
- Broadcast queue 0/64, broadcasts sent/dropped 4/0, interface broadcasts O
- Last input 00:00:02, output 00:00:01, output hang never
- Last clearing of "show interface" counters 00:03:08
- Input queue: 0/75/0/0 (size/max/drops/flushes); Total output drops: O
- Queueing strategy: dual fito
- Output queue: high size/max/dropped 0/256/0
- Output queue: 0/128 (size/max)
- 30 second input rate **376000** bits/sec, 406 packets/sec
- 30 second output rate **376000** bits/sec, 406 packets/sec
	- 267 43217 packets input, 2269834039 bytes, O no buffer
	- Received O broadcasts, O runts, O giants, O throttles
	- O input errors, **O CRC,** 5 frame, O overrun, O ignored, 5 abort
	- 23236730 packets output, 2501790837 bytes, O underruns
	- O output errors, O collisions, 3 interface resets
	- O output buffer failures, O output buffers swapped out
	- 2 carrier transitions
- DCD=up DSR=up DTR=up RTS=up CTS=up
- ICRC =NINGUNO!
- SATURAMIENTO=376 Kbps

### **Enlace Cusco-Delta1 (128 Kbps)-lnterface Serial de router Cusco.**

router#sh int serial 0/2/0 Serial0/2/0 is up, line protocol is up Hardware is GT96K Serial MTU 1500 bytes, BW 128 Kbit, DLY 20000 usec, reliability 255/255, txload 24/255, rxload 23/255 Encapsulation FRAME-RELAY IETF, loopback not set Keepalive set (10 sec) LMI enq sent O, LMI stat recvd O, LMI upd recvd O LMI enq recvd 226, LMI stat sent 226, LMI upd sent O, DCE LMI up LMI DLCI O LMI type is **ANSI** Annex D *trame* relay DCE

FR SVC disabled, LAPF state down

Broadcast queue 0/64, broadcasts sent/dropped 40/0, interface broadcasts O

Last input 00:00:00, output 00:00:00, output hang never

Last clearing of "show interface" counters 00:37:35

Input queue: 0/75/0/0 (size/max/drops/flushes); Total output drops: O

Queueing strategy: dual fifo

Output queue: high size/max/dropped 0/256/0

Output queue: 0/128 (size/max)

30 second input rate **123000** bits/sec, 156 packets/sec

30 second output rate **124000** bits/sec, 160 packets/sec

189881 packets input, 16172697 bytes, O no buffer

Received O broadcasts, O runts, O giants, O throttles

O input errors, **O CRC,** O trame, O overrun, O ignored, O abort

212899 packets output, 18063479 bytes, 0 underruns

O output errors, O collisions, 4 interface resets

O output buffer failures, O output buffers swapped out

O carrier transitions

DCD=up DSR=up DTR=up RTS=up CTS=up

ICRC =NINGUNO!

1 SATURAMIENTO=124 Kbpsl

# **Enlace Cusco-Huepetuhe( 384 Kbps)-lnterface Serial de router Huepetuhe.**

router#sh int s0/1 /O Serial0/1/0 is up, line protocol is up Hardware is GT96K Serial MTU 1500 bytes, BW 128 Kbit, DLY 20000 usec, reliability 255/255, txload 125/255, rxload 126/255 Encapsulation FRAME-RELAY IETF, loopback not set Keepalive set (10 sec) LMI enq sent 19, LMI stat recvd 19, LMI upd recvd O, DTE LMI up LMI enq recvd O, LMI stat sent O, LMI upd sent O LMI DLCI 0 LMI type is ANSI Annex D frame relay DTE FR SVC disabled, LAPF state down Broadcast queue 0/64, broadcasts sent/dropped 4/0, interface broadcasts O Last input 00:00:02, output 00:00:01, output hang never Last clearing of "show interface" counters 00:03:08

Input queue: 0/75/0/0 (size/max/drops/flushes); Total output drops: O Queueing strategy: dual fito Output queue: high size/max/dropped 0/256/0 Output queue: 0/128 (size/max) 30 second input rate **126000** bits/sec, 68 packets/sec 30 second output rate **126000** bits/sec, 69 packets/sec 19484 packets input, 5980991 bytes, O no buffer Received O broadcasts, O runts, O giants, O throttles O input errors, O CRC, O trame, O overrun, O ignored, 1 abort 29380 packets output, 4823615 bytes, O underruns O output errors, O collisions, O interface resets O output buffer failures, O output buffers swapped out O carrier transitions DCD=up DSR=up DTR=up RTS=up CTS=up ICRC =NINGUNO!

1 SATURAMIENTO=126 Kbpsl

**e) Tipo de codee.-** Se realiza llamadas reales y se verifica en los Gateway/router el codee que utilizará en ese momento cada llamada:

### **Gateway/Router Punto Cusco**

router#sh voice port summary

IN OUT PORT CH SIG-TYPE ADMIN OPER STATUS STATUS EC ============== == **============** ===== ==== ======-= -------- -- 0/3/0:15 01 isdn-voice up dorm none none y 0/3/0:15 02 isdn-voice up dorm none none y 0/3/0:15 03 isdn-voice up dorm none none y 0/3/0:15 04 isdn-voice up dorm none none y 0/3/0:15 05 isdn-voice up dorm none none y 0/3/0:15 06 isdn-voice up dorm none none y 0/3/0:15 07 isdn-voice up dorm none none y 0/3/0:15 08 isdn-voice up up none none y 0/3/0:15 09 isdn-voice up dorm none none y 0/3/0:15 10 isdn-voice up dorm none none y 0/3/0:15 11 isdn-voice up dorm none none y 0/3/0:15 12 isdn-voice up dorm none none y 0/3/0:15 13 isdn-voice up dorm none none y 0/3/0:15 14 isdn-voice up dorm none none y 0/3/0:15 15 isdn-voice up dorm none none y

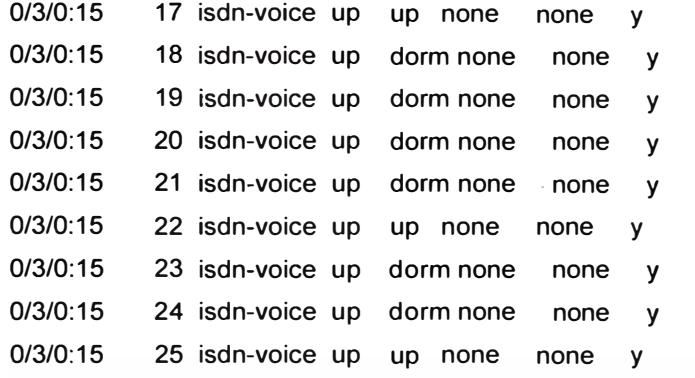

Enla salida anterior verificamos que canales del E1 estamos utilizando.

#### router#sh voice call summary

PORT CODEC VAD VTSP STATE VPM STATE -------------- ======== === **==================== ======================** 0/3/0:15.1  $\sim$   $\sim$ 0/3/0:15.2  $\sim$ 0/3/0:15.3  $\sim$   $\sim$ 0/3/0:15.4  $\sim$   $\sim$  $0/3/0:15.5$  $\sim$   $\sim$ 0/3/0:15.6  $-1$ 0/3/0:15.7 0/3/0:15.8 **g729r8** n S\_CONNECT S\_ TSP \_CONNECT  $0/3/0:15.9$  - - $0/3/0:15.10 \sim$   $\sim$  $0/3/0:15.11$ -2012  $0/3/0:15.12$  $\frac{1}{2}$  ) is  $0/3/0:15.13$  $\sim$   $\sim$  $0/3/0:15.14$  $\sim$  $0/3/0:15.15$  $\sim$   $\sim$ 0/3/0:15.17 **g729r8** n S\_CONNECT S\_TSP \_CONNECT  $0/3/0:15.18$   $-$ 0/3/0: 15.19  $\Delta\%$ 0/3/0:15.20  $0/3/0:15.21 - 5$  $\sim$   $\sim$ 0/3/0:15.22 **g729r8** n S\_CONNECT S\_ TSP \_CONNECT  $0/3/0:15.23$  $\sim 10$ 0/3/0:15.24  $\omega\in\omega$ 0/3/0:15.25 **g729r8** n S\_CONNECT S\_TSP \_CONNECT

Enla salida anterior verificamos que los codees que utilize cada llamada telefonica, el

estado de la llamada y el codee que utiliza.

### **Gateway/Router Campamento Huepetuhe ( 20 canales)**

router#sh voice call summary PORT CODEC VAD VTSP STATE VPM STATE

-------------- -------- --- ==================== ====================== 0/3/0:15.1  $\sim$  $\omega$  or 0/3/0:15.2  $\sim 10$  $0/3/0:15.3$  $-1$ 0/3/0:15.4  $\frac{1}{2}$  . 0/3/0:15.5  $\sim$  $\sim$  1.0  $\sigma$ 0/3/0:15.6  $\sim$   $\sim$  $0/3/0:15.7$  $\sim$   $\sim$ 0/3/0:15.8 **g729r8** n S\_CONNECT S\_TSP \_CONNECT  $0/3/0:15.9$  =  $\sim$   $\sim$  $0/3/0:15.10$   $$ w s  $0/3/0:15.11$   $\geq$  $0/3/0:15.12 - 1$  $\sim$   $\sim$  $0/3/0:15.13 - 1$  $\mathbb{R}^n$  $0/3/0:15.14$  $\sim$   $\sim$  $0/3/0:15.15$  $\omega$   $\omega$ 0/3/0:15.17 **g729r8** n S\_CONNECT S\_ TSP \_CONNECT  $0/3/0:15.18$  $\sim$  $0/3/0:15.19$  $\sim$   $\sim$ 0/3/0:15.20 varia

### **Gateway/Router Campamento Delta1 ( 5 canales)**

router#sh voice call summary

IN OUT

PORT CH SIG-TYPE ADMIN OPER STATUS STATUS EC **----========== == ============ =====** ==== ======== **========** ==  $0/3/0:15.1$  =  $-1$ 0/3/0:15.2 **g729r8** n S\_CONNECT S\_TSP \_CONNECT  $0/3/0:15.3$  $\ddot{\phantom{1}}$ 0/3/0:15.4 e re 0/3/0:15.5 **g729r8** n S CONNECT S TSP CONNECT

**d) Consumo de ancho de Banda por llamada.** Se realiza una llamada telefónica

durante 5 minutos por campamento y en simultaneo se verifica el consumo por llamada.

### **Gateway/router Huepetuhe**

router#sh int s 0/1/0 Serial0/1/0 is up, line protocol is up Hardware is PowerQUICC Serial **MTU 1500 bytes, BW 384 Kbit, DLY 20000 usec,** reliability 255/255, txload 16/255, rxload 16/255 Encapsulation FRAME-RELAY IETF, loopback not set Keepalive set (10 sec)

LMI enq sent 617, LMI stat recvd 617, LMI upd recvd O, DTE LMI up LMI enq recvd O, LMI stat sent O, LMI upd sent O LMI DLCI 0 LMI type is ANSI Annex D frame relay DTE FR SVC disabled, LAPF state down Broadcast queue 0/64, broadcasts sent/dropped 103/0, interface broadcasts O Last input 00:00:03, output 00:00:00, output hang never Last clearing of "show interface" counters 01 :42:57 Input queue: 0/75/0/0 (size/max/drops/flushes); Total output drops: O Queueing strategy: dual fifo Output queue: high size/max/dropped 0/256/0 Output queue: 0/128 (size/max) 30 second input rate **17000** bits/sec, 25 packets/sec 30 second output rate **17000** bits/sec, 25 packets/sec 61073 packets input, 4634 729 bytes, O no buffer Received O broadcasts, O runts, O giants, O throttles O input errors, O CRC, O trame, O overrun, O ignored, O abort 53333 packets output, 4478081 bytes, O underruns O output errors, O collisions, O interface resets O output buffer failures, O output buffers swapped out O carrier transitions DCD=up DSR=up DTR=up RTS=up CTS=up BW POR LLAMADA=17 Kbps

### **Gateway/router Huepetuhe**

router#sh int serial 0/1/0 Serial0/1/0 is up, line protocol is up Hardware is GT96K Serial MTU 1500 bytes, BW 128 Kbit, DLY 20000 usec, reliability 255/255, txload 31/255, rxload 33/255 Encapsulation FRAME-RELAY IETF, loopback not set Keepalive set (10 sec) LMI enq sent O, LMI stat recvd O, LMI upd recvd O LMI enq recvd 226, LMI stat sent 226, LMI upd sent O, DTE LMI up LMI DLCI 0 LMI type is ANSI Annex D frame relay DTE FR SVC disabled, LAPF state down Broadcast queue 0/64, broadcasts sent/dropped 40/0, interface broadcasts 0 Last input 00:00:04, output 00:00:00, output hang never Last clearing of "show interface" counters 00:37:40 Input queue: 0/75/0/0 (size/max/drops/flushes); Total output drops: O Queueing strategy: dual fito Output queue: high size/max/dropped 0/256/0 Output queue: 0/128 (size/max) 30 second input rate **17000** bits/sec, 25 packets/sec 30 second output rate **16000** bits/sec, 25 packets/sec 21900 packets input, 1833404 bytes, O no buffer Received O broadcasts, O runts, O giants, O throttles O input errors, O CRC, O frame, O overrun, O ignored, O abort 23899 packets output, 2000875 bytes, O underruns O output errors, O collisions, 4 interface resets O output buffer failures, O output buffers swapped out O carrier transitions DCD=up DSR=up DTR=up RTS=up CTS=up

BW POR LLAMADA=17 Kbps

### **4.3 Presentación de resultados**

Presentaremos una tabla comparativa entre los valores teóricos o recomendables y los datos reales obtenidos de las pruebas.

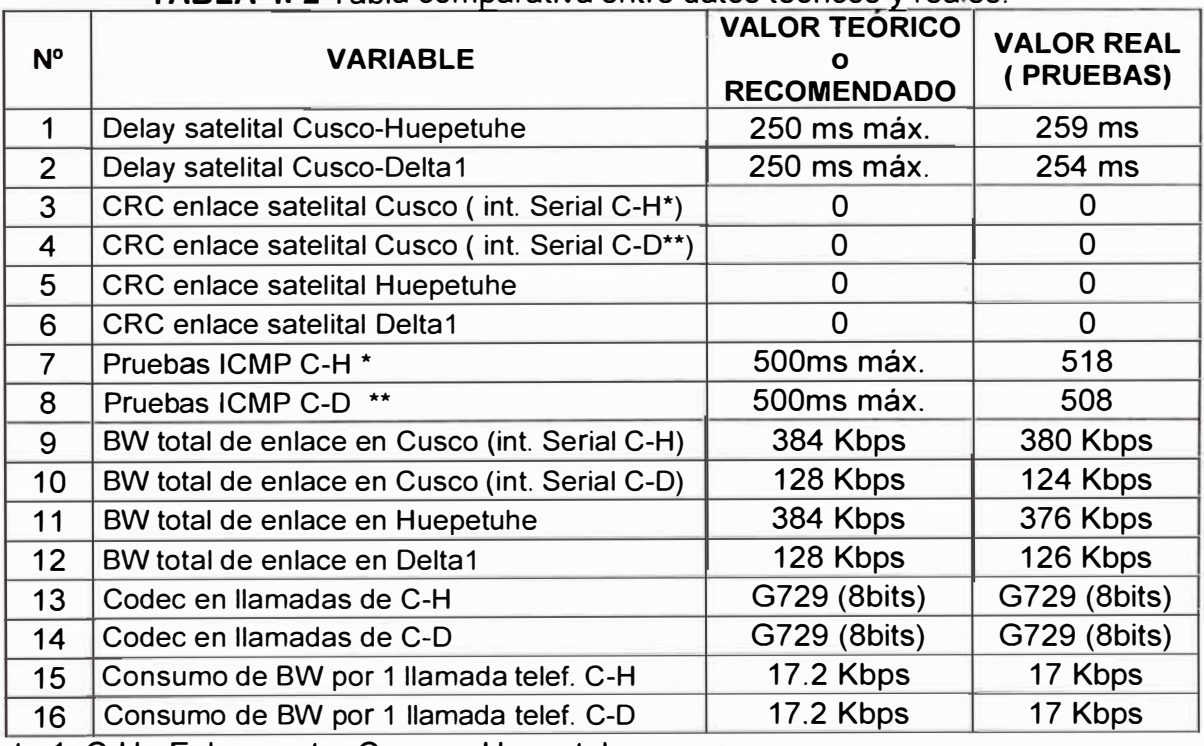

### **TABLA 4. 2 Tabla comparativa entre datos teoricos y reales.**

\* Nota 1: C-H : Enlace entre Cusco y Huepetuhe

\*\* Nota 2: C-D : Enlace entre Cusco y Delta1.

Realizando las comparaciones, se verifica que las diferencias son mínimas, y en conclusión no es necesario realizar reajustes de modelo.

A continuación se muestra la topología completa de la solución, se muestra el direccionamiento IP y telefónico. También se muestra la cantidad de canales y los anchos de banda.

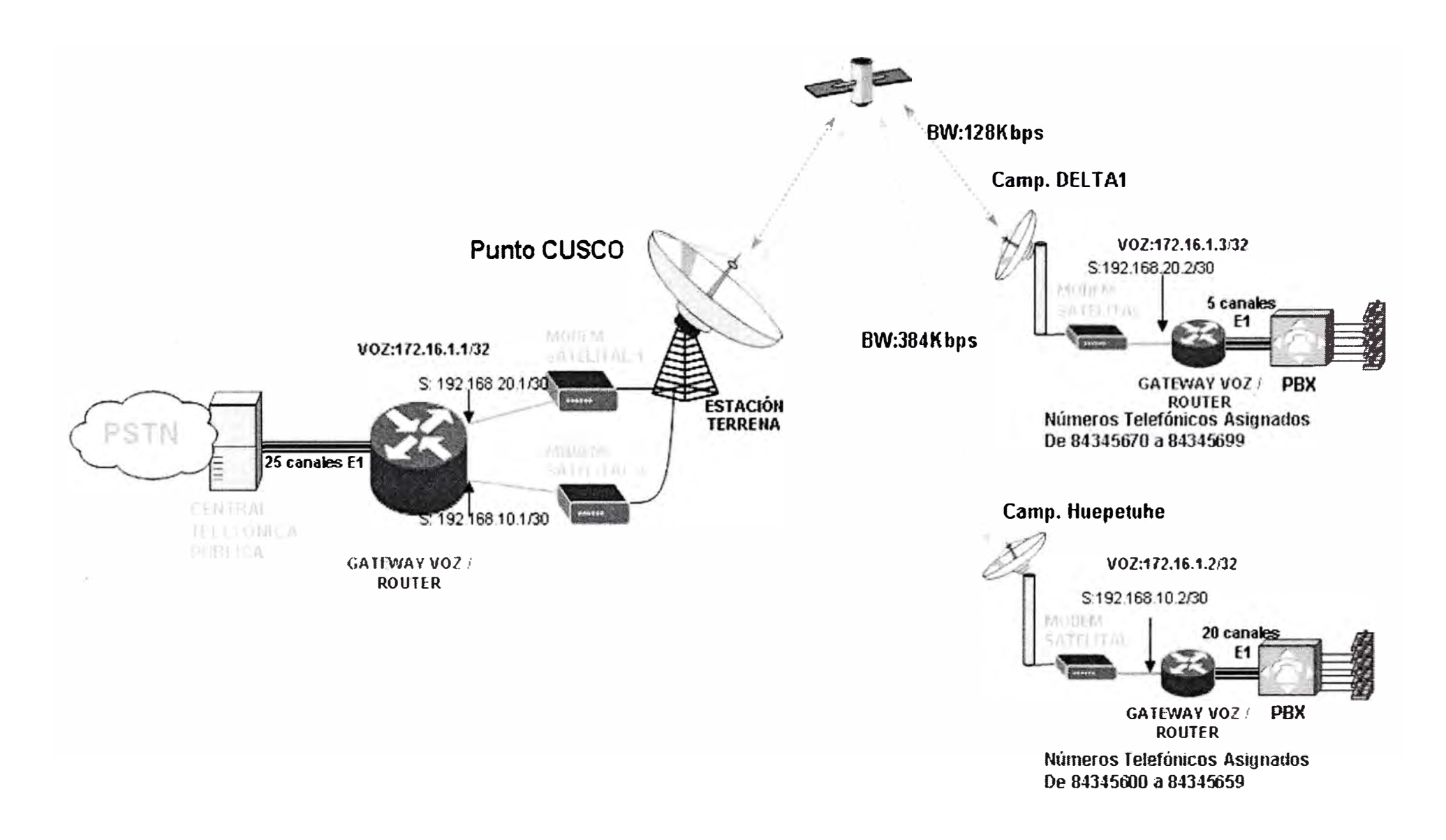

**FIGURA 4.1** Topología de red de la solución (en forma completa).
# **4.4 Presupuesto y tiempo de ejecución.**

## **4.4.1 Presupuesto**

A continuación valores aproximados para este proyecto.

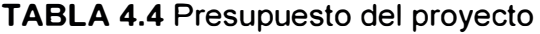

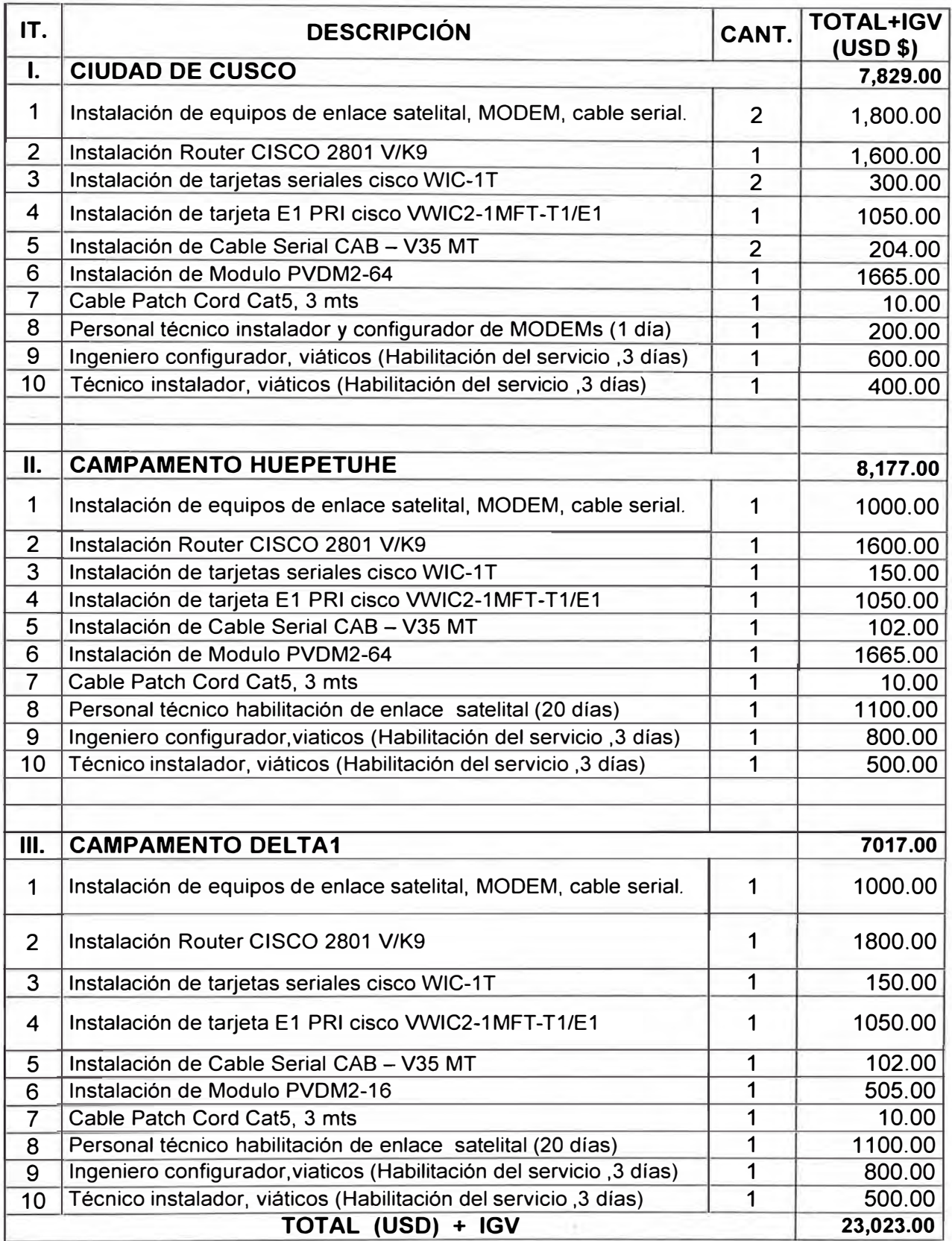

## **4.4.2Tiempo de Ejecución**

A continuación se muestra el cronograma de actividades:

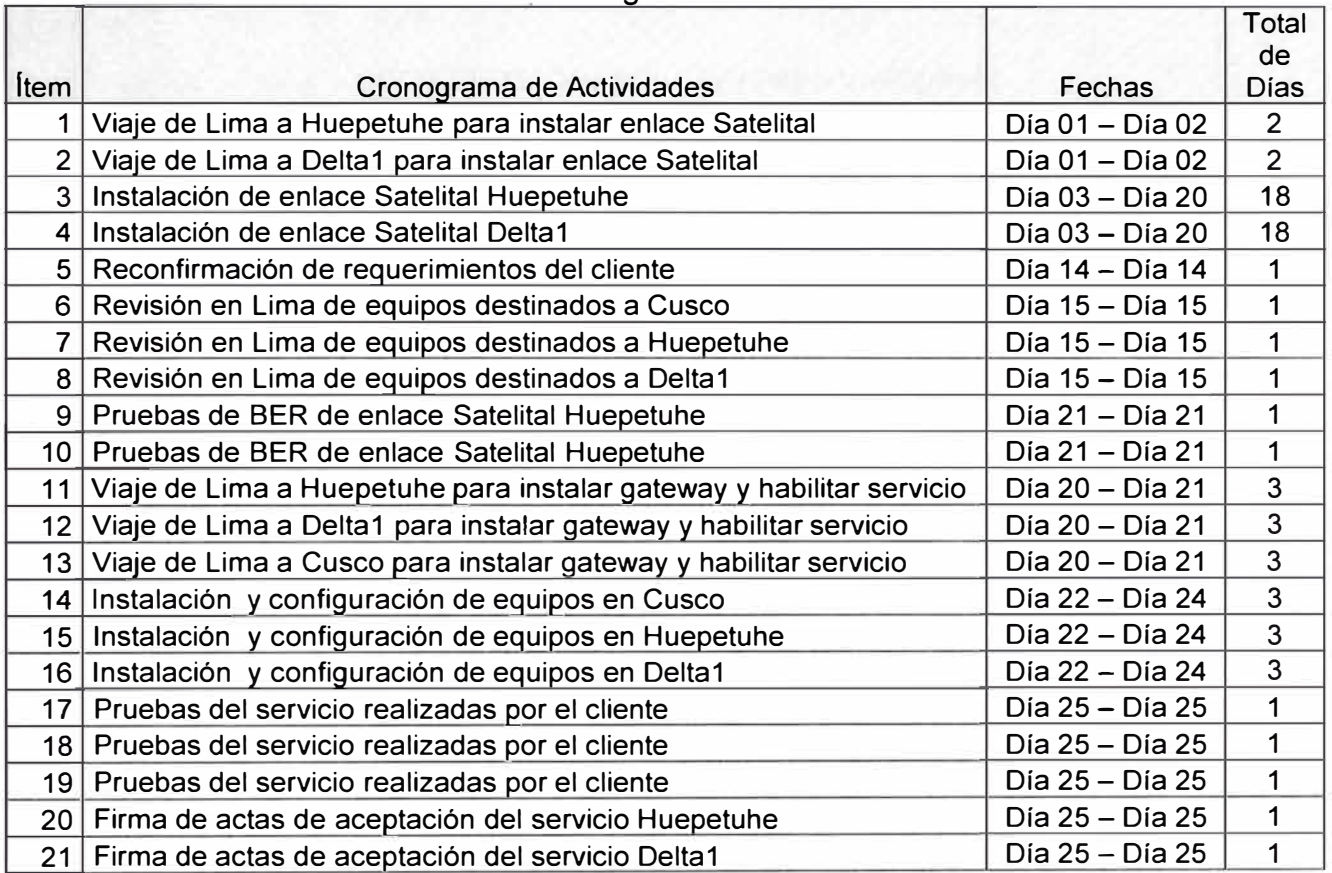

### **TABLA 4.2** Cronograma de Actividades

Se tiene planificado concluir los trabajos en 25 días.

#### **CONCLUSIONES Y RECOMENDACIONES**

#### **CONCLUSIONES**

Después de realizado el trabajo, se pueden obtener las siguientes conclusiones:

1.- El Trafico VolP consume menos ancho de banda de lo calculado, pues en la realidad, en una conversación telefónica la información que intercambian es de tipo "ráfaga", que quiere decir que no es constante en el tiempo.

2.- A pesar de tener un gran delay a causa de utilizar un enlace satelital, la calidad de la voz se mantiene aceptable, pues el delay se mantiene constante gracias al protocolo Frame Relay FRF.12 que fragmenta a valores constantes las tramas.

3.- La percepción que tiene los usuarios al realizar las llamadas telefónicas es buena, en conclusión se confirma que el codee g729 realmente tiene un buen MOS.

#### **RECOMENDACIONES**

1.- Es posible utilizar otras técnicas que permitan comprimir el trafico de voz, lo cual permitiría utilizar menos Ancho de banda del enlace satelital o permita incrementar los canales del E1, en el enlace en producción. Pero antes de utilizar estas técnicas se tiene que evaluar el performace actual de los gateways y confirmar si soportan los requerimientos mínimos.

2.- Realizar mantenimiento preventivo mensual a los equipos satélites, router y Central Telefónica (cliente).

3.- Testear el pozo a tierra y verificar la instalación y continuidad del pararrayo mensualmente.

4.- Revisar el correcto funcionamiento del Estabilizador y UPS semanalmente.

5.- Cuando el clima presenta rayos, se recomienda apagar los equipos en su totalidad y aislarlos de la red eléctrica.

**ANEXO A INFORMACIÓN TÉCNICA DEL ROUTER CISCO 2801** 

## **A.1 Datos Técnicos del router 2801**

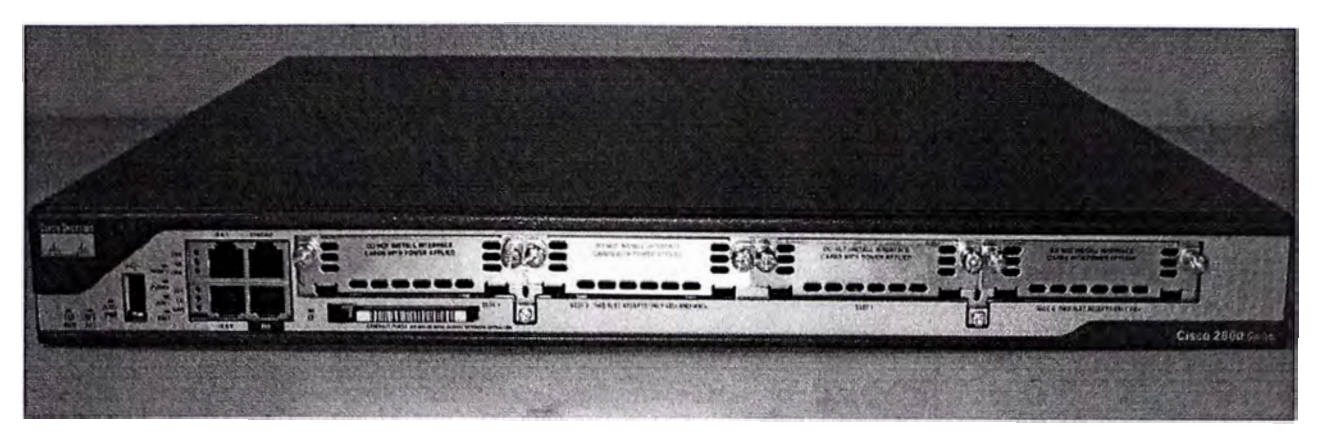

**FIGURA A.1** Router cisco 2801

#### **General**

#### **Tipo de dispositivo** Ruteador

Factor de forma Externo - modular - 1 U Anchura 43. 8 cm Profundidad 41.9 cm Altura 4.5 cm Peso 6.2 kg

#### **Memoria**

Memoria RAM 128 MB (instalados) / 384 MB (máx.) Memoria Flash 64 MB (instalados)/ 128 MB (máx.)

#### **Conexión de redes**

Tecnología de conectividad Cableado Protocolo de interconexión de datos Ethernet, Fast Ethernet Red / Protocolo de transporte IPSec Protocolo de gestión remota SNMP 3 Características Cifradas del hardware, soporte de MPLS

### **Expansión / Conectividad**

Total ranuras de expansión (libres) 2 ( 2 ) x HWIC  $\vert$  2 ( 2 ) x AIM  $\vert$  2 ( 2 ) x PVDM  $\vert$  1 ( 1) x WIC | 1 ( 1 ) x VIC | 1 memoria | 1 Tarjeta CompactFlash

Interfaces 2 x red - Ethernet 10Base-T/100Base-TX - RJ-45 | 1 x USB | 1 x red auxiliar : 1 x gestión - consola

### **Otros**

Algoritmo de cifrado DES, Triple DES, AES

Cumplimiento de normas CISPR 22 Class A, CISPR 24, EN 61000-3-2, VCCI Class A ITE, IEC 60950, EN 61000-3-3, EN55024, EN55022 Class A, UL 60950, EN50082-1, CSA 22.2 No. 60950, AS/NZ 3548 Class A, JATE, FCC Part 15, ICES-003 Class A, CS-03, EN 61000-6-2

### **Alimentación**

Dispositivo de alimentación Fuente de alimentación - interna Voltaje necesario CA 120/230 V ( 50/60 Hz )

## **Software/ Requisitos del sistema**

OS proporcionado Cisco IOS

## **Parámetros de entorno**

Temperatura mínima de funcionamiento O ºC Temperatura máxima de funcionamiento 40 ºC Ámbito de humedad de funcionamiento 10 - 85%

## **A.2 Imagen de tarjeta E1: VWIC2-1MFT-T1/E1**

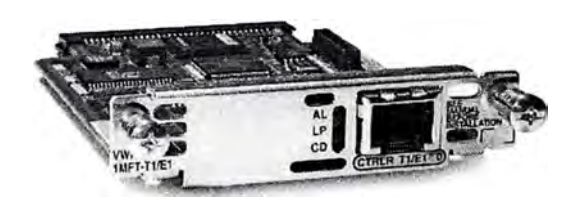

## **FIGURA A.2** VWIC2-1MFT-T1/E1

## **A.3 Imagen de tarjeta Wan serial: WIC-1T**

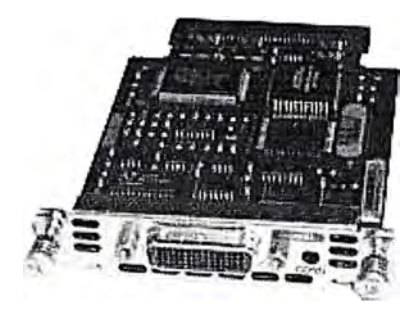

## **FIGURA A.3** WIC-1T

**A.4 Imagen de PVDM.**

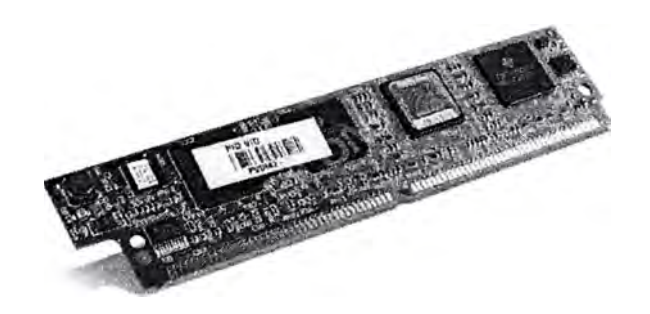

**FIGURA A.4 PVDM2 - X** 

### **BIBLIOGRAFIA**

- 1. Cálculo de Ancho de Banda en VolP. Julián María Ganzábal - Lairent Argentina.
- **2.** Tecnología de estaciones terrenas INTELSAT Global 1999.
- 3. Voice over IP Per Call Bandwidth Consumption. Document ID: 7934 Cisco Systems.
- 4. Cisco 10S Voice, Video, and Fax Configuration Guide Copyright© **2001-2006,** Cisco Systems, lnc.
- 5. Plan nacional de numeración telefónica del MTC.
- 6. Página Web: http://www.voipforo.com
- 7. Página Web http://www.itu.int/rec/T-REC-G.729/e
- 8. Página Web: http://www.consulintel.es
- 9. Página Web: http://web.frm.utn.edu.ar
- 10. Página Web: http://www.emagister.com
- 11. Página Web: http://www.cisco.com
- 12. Página Web: http://www.panasonic.com